Dorte Grinderslev 20. maj 2002

# Endnu en reestimation af faktorblokken - nu baseret på hovedreviderede endelige NR-kapitaltal

### Resumé:

Papiret præsenterer en reestimation af ligningerne for erhvervenes efterspørgsel efter maskinkapital og arbejdskraft (Faktorblokken) på de af NR reviderede - og nu endelige - kapital- og investeringstal.

I forhold til sidste reestimation (September 2001) er der følgende at bemærke:

- Estimationsperioden er nu 1970-1998 (29 år), før 1970-1997
- Der anvendes  $fX$  som produktionsbegreb i stedet for  $fYf$  i 3. generationserhvervene
- Der estimeres generelt substitutionselasticiteter mellem kapital og arbejdskraft i samme størrelsesorden
- Der estimeres generelt en lidt hurtigere tilpasning for både kapital og arbejdskraft
- Forløbet i de estimerede effektivitetsindeks er uændret aggregeret set
- Multiplikatoreksperimenter med den isolerede faktorblok viser beskedne forskelle til den nuværende model
- Det er ligegyldigt for aggregeret substitutionselasticitet, effektivitetsindeks og historisk forklaringsevne, om der estimeres og aggregeres eller aggregeres og estimeres
- Der er vejet for og imod substitution i qf

#### DGR20502.WPD

Nøgleord: Reestimation, faktorblok, maskinkapital, arbejdskraft,  $fX$ , effektivitetsindeks

Modelgruppepapirer er interne arbejdspapirer. De konklusioner, der drages i papirerne, er ikke endelige og kan være ændret inden opstillingen af nye modelversioner. Det henstilles derfor, at der kun citeres fra modelgruppepapirerne efter aftale med Danmarks Statistik.

## 1. Indledning

Dette papir dokumenterer endnu en reestimation af erhvervenes efterspørgsel efter maskinkapital og arbejdskraft (faktorblokken). De hyppige reestimationer skyldes de hovedreviderede kapital- og investeringstal fra Nationalregnskabet. Den første reestimation af faktorblokken med nye kapitaltal fra Nationalregnskabet til modelversionen September 2001 er dokumenteret i papiret DGR10901. Denne reestimation - til modelversionen ADAM, Februar 2002 - er baseret på de endelige kapitaltal fra det hovedreviderede nationalregnskab.

Model set-up og papiret er ganske lig det foregående. Vigtigste ændring er, at der, som anbefalet i DGR23n01, anvendes produktionsværdi,  $fX$ , som produktionsbegreb i alle erhverv, hvor der før blev brugt BFI,  $fYf$ , i 3. generationserhvervene og  $fX$  i 2. generationserhvervene.

Der er tale om en forholdvis "mekanisk" reestimation af det nuværende model set-up, hvor formuleringen med et to-faktor CES-system fastholdes. Ligeledes fastholdes opdelingen i 2. og 3. generationserhverv, således at de 12 erhverv  $a$ ,  $nf$ , nn, nb, nm, nt, nk, nq, b, qh, qt, qq er 3. generationserhverv, ng, ne, qf, qs er 2. generationserhverv, mens de tre resterende erhverv,  $e$ ,  $o$ ,  $h$ , modelleres endnu simplere uden egentlig estimation, jf. DGR10o01.

I afsnit 2 repeteres de relevante modelligninger, afsnit 3 ser på de anvendte data, estimationsresultaterne præsenteres og kommenteres i afsnit 4, der vises multiplikatoreksperimenter i afsnit 5 og 6, og reestimationen konkluderes i afsnit 7. Papiret afsluttes med fire bilag indeholdene henholdsvis (A) figurer for hvert erhverv med de anvendte data ( $K/L \mod P_K/P_I$ ), (B) figurer for hvert erhverv med ligningernes historiske forklaringsevner, (C) flere estimationsresultater for hvert erhverv, og (D) de resulterende PCIM-modelligninger.

## 2. Modelligninger

For 3. generationserhvervene har vi følgende modelligninger, jf. ADAM-bog s. 125, DGR10901 og DGR23n01, svarende til opskrivningen i modellens formelfil.

a<br>ir<br>1-Efterspørgslen (på lang sigt) for det ønskede kapitalapparat og den ønskede arbejdskraft er givet ved CES-efterspørgselsligningene (1) og (2). Den dynamiske tilpasning er bestemt ud fra antagelsen om, at kapitalen er træg og tilpasser sig det optimale niveau med en fejlkorrektionsrelation (4). På kort sigt kompenserer arbejdskraften (3), hvor der dog tillades 3 års tilpasning til den nødvendige arbejdskraft (5).

 $\mathcal{O}$ nsket kapitalapparat,  $K^*$ 

nsket kapitalapparat, 
$$
K^*
$$
  
\n
$$
fKm_j w = \frac{fKm_j^{95}}{dtfkm_j} \frac{fX_j/fX_j^{95}}{\kappa} \delta^{\frac{\sigma}{1-\sigma}} \left[ \left( \frac{l_j \cdot HQ_j^{95}}{uim_j \cdot fKm_j^{95}} \frac{dt/km_j}{dthq_j} \right)^{1-\sigma} \left( \frac{1-\delta}{\delta} \right)^{\sigma} + 1 \right]^{\frac{\sigma}{1-\sigma}}
$$
(1)

Ønsket arbejdskraft,  $L^*$ 

$$
MQ_j w = \frac{HQ_j^{95}}{dthq_j} \frac{fX_j/fX_j^{95}}{\kappa} (1-\delta)^{\frac{\sigma}{1-\sigma}} \left[ \frac{uim_j \cdot fKm_j^{95}}{l_j \cdot HQ_j^{95}} \frac{dthq_j}{dtkm_j} \right]^{1-\sigma} \left( \frac{\delta}{1-\delta} \right)^{\sigma} + 1 \Bigg]^{\frac{\sigma}{1-\sigma}} (2)
$$

Nødvendig arbejdskraft,  $L^+$ 

Wendig arbejdskraft, 
$$
L^+
$$

\n
$$
HQ_j n = \frac{HQ_j^{95}}{dthq_j} \left[ \frac{1}{1-\delta} \left( \frac{fX_j/fX_j^{95}}{\kappa} \right)^{\frac{\sigma-1}{\sigma}} - \frac{\delta}{1-\delta} \left( dtfkm_j \cdot fKm_j/fKm_j^{95} \right)^{\frac{\sigma-1}{\sigma}} \right]^{5/2} (3)
$$
\nbitalefterspørgsel,  $K$ 

\n
$$
Dlog(fKm_j) = \alpha_1 Dlog(fKm_j w) + \alpha_2 [log(fKm_j w) - log(fKm_j)]_{-1} + u_K \quad (4)
$$

Kapitalefterspørgsel, K

$$
D\log(fKm_j) = \alpha_1 D\log(fKm_jw) + \alpha_2 [\log(fKm_jw) - \log(fKm_j)]_{-1} + u_K \quad (4)
$$

Arbejdskraftefterspørgsel, L

$$
J\log(fKm_j) = \alpha_1 D\log(fKm_jw) + \alpha_2 [\log(fKm_jw) - \log(fKm_j)]_{-1} + u_K \quad (4)
$$
  
*idskraftefterspørgsel, L*  

$$
\log(HQ_j) = \log(Hgn) + \beta_1 \log(HQ_jn/Hgn) + \beta_2 [\log(HQ_jn/Hgn)]_{-1} + \beta_3 [\log(HQ_jn/Hgn)]_{-2} + u_L \quad (5)
$$

Der tillades autokorrelation af første orden i ligningernes restled,  $u_L = \rho_L \cdot u_{L-1} + \varepsilon_L$ Der tillades autokorrelation af første orden i ligningernes restled,  $u_L = \rho_L \cdot u_{L-1} + \varepsilon$ og  $u_K = \rho_K \cdot u_{K-1} + \varepsilon_K$ , og det antages, at restleddene er simultant normalfordelt,

$$
\big(\varepsilon_K, \varepsilon_L\big)_t \sim \text{iid } N_2(0, \Omega).
$$

De indgående variabler er

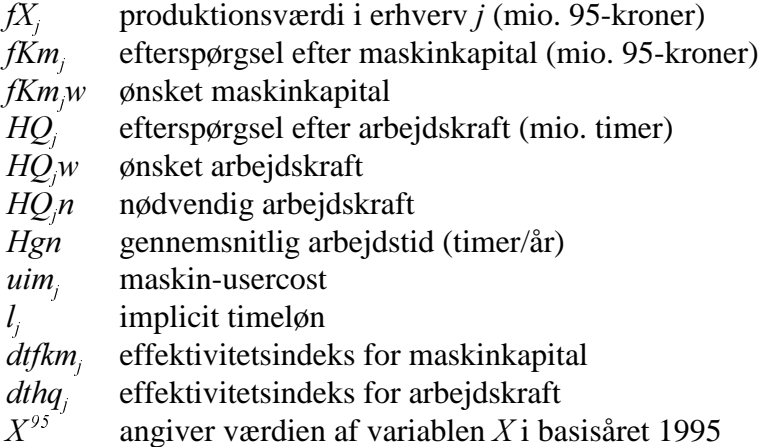

Parametrene er underlagt følgende restriktioner:

 $0 < \delta < 1$  og  $\kappa > 0$  fanger skaleringen af variablerne, substitutionselasticiteten  $\sigma > 0$ , kapitaltilpasningsparametrene  $0 < \alpha_1 < 1$  og  $0 < \alpha_2 < 1$ , arbejdskrafttilpasningsparametrene  $0 < \beta_i < 1$  med restriktionen  $\beta_1 + \beta_2 + \beta_3 = 1$ , der sikrer tilpasning til  $L^+$ 

efter 3 år. Endelig korrigerer  $0 \le \rho_{KL} < 1$  for eventuel positiv autokorrelation i tilpasningsligningerne.

Logaritmen til effektivitetsindeksene,  $dt$ fk $m_j$  og  $dt$ h $q_j$ , er et tidspolynomium af højst femte grad pålagt de finnske endepunktsrestriktioner, (hvor to parameterrestriktioner sikrer, at effektivitetsvækstraterne er "flade" i start- og slutår af estimationen, jf. ADAM-bogen fodnote 8.15).<sup>1</sup> Derved er fleksibiliteten af et 5. gradspolynomium svarende til et urestrikteret 3. gradspolynomium.

L<sup>\*</sup>, i stedet for den nødvendige, L<sup>+</sup>, og dynamikken i ligningerne er yderst<br>restikteret.<br>*Kapitalefterspørgsel*, *K*, (2. *gen.*)<br>Dlog(*fKm<sub>j</sub>)* = 0.20·Dlog(*fKm<sub>j</sub>w*) + 0.20·Dlog(*fKm<sub>j</sub>w*)<sub>-1</sub> For 2. generationserhvervene anvendes som tidligere produktionsværdi,  $f_{N}^{N}$ , som produktionsbegreb, arbejdskraftefterspørgslen tilpasses den ønskede arbejdskraft, restikteret.

Kapitalefterspørgsel,  $K$ ,  $(2,$  gen.)

et.  
\n*efferspørgsel, K, (2. gen.)*  
\n
$$
Dlog(fKm_j) = 0.20 \cdot Dlog(fKm_jw) + 0.20 \cdot Dlog(fKm_jw)_{-1} + 0.20 \cdot Dlog(fKm_jw)_{-2} + 0.20 \cdot Dlog(fKm_jw)_{-3}
$$
\n
$$
+ 0.20 \cdot Dlog(fKm_jw)_{-4}
$$
\n(6)

Arbejdskraftefterspørgsel, L, (2. gen.)

ejdskraftefterspørgsel, L, (2. gen.)  
\n
$$
Dlog(HQ_j) = Hgn + 0.65 \cdot Dlog(HQ_j w / Hgn)
$$
\n
$$
+ 0.20 \cdot Dlog(HQ_j w / Hgn)_{-1} + 0.15 \cdot Dlog(HQ_j w / Hgn)_{-2}
$$
\n(7)

I estimationerne af 2. generationserhvervene indlægges restled i langsigtsligningerne for K og L, (1) og (2), og det antages, at disse to restled er simultant normalfordelt.

#### 3. Data

Data til faktorblokken består af maskinkapitalapparat, usercost på maskiner, arbejdskraft og løn.

#### Kapitalapparat

Konstruktion af data for kapitalapparat er beskrevet i papiret DGR02102. Disse tidsserier er konstrueret for perioden 1965-2001 og er endelige til og med 1998.

**Usercost og inflationsforventninger**<br>
Med de nye kapital- og investeringsta<br>
Vi benytter (stort set) den nuværend<br>
Serierne kan dannes for perioden 196<sup>7</sup><br>
stim<sub>ere</sub> b<sup>ef</sup>ramenim (<sup>1-tsdsul-bivmu)[<sub>61</sub>]</sup> vesteringstal i hånden skal også use<br>en nuværende formulering af mas<br>erioden 1967-2001.<br> $\frac{r_{sdsu1 \cdot bivmu}}{1 - rsdsul}$  (1-tsdsul) iwlo + bfinvm<sub>j</sub> Med de nye kapital- og investeringstal i hånden skal også usercost genberegnes. Vi benytter (stort set) den nuværende formulering af maskin-usercost i (8). Serierne kan dannes for perioden 1967-2001.

$$
uim_j = bfknm_j \, pim_j \frac{(1-tsdsul \cdot bivmu)}{(1-tsdsul)} [(1-tsdsul) \, iwlo + bfinvm_j - 0.5 \, r pim_j e] \tag{8}
$$

hvor

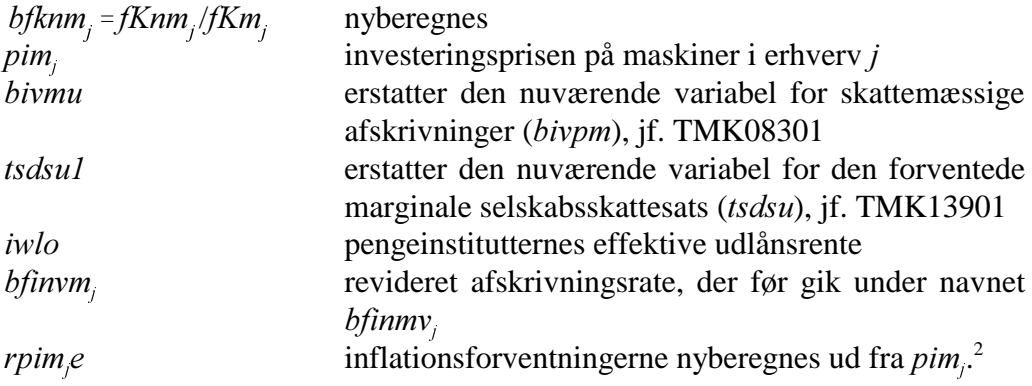

#### Arbejdskraft og løn

Data vedrørende arbejdskraft er de eksisterende serier i ADAMBK, dog er variablerne for erhvervsspecifik timeløn,  $l_j$ , tilbageført før 1971 med vækstrater fra den sidste ADAM-databank på gammelt NR (adbk0797). Bemærk dog, at grundet historisk revision i variablen for gennemsnitlig arbejdstid, hgn, er serierne for arbejdstid,  $HQ_j$ , og løn,  $l_j$ , revideret.

#### **H**østkorrektion

Som tidligere høstkorrigeres produktionsbegrebet i landbruget, således at for erhverv a erstattes  $fX$  i ovenstående ligninger af  $fXa$ -hostkor, jf. EBJ06901.

#### Sammenhængen mellem faktorforhold og faktorpriser

Figur 1 viser sammenhængen i det aggregerede faktorforhold  $K/L$  og forholdet i faktorpriserne  $P_{k}/P_{l}$  for at se, om der er tegn på prisafhængig substitution mellem kapital og arbejdskraft, som modelleringen lægger op til; der er desuden indtegnet de tilsvarende forhold i den nuværende ADAMBK (April 2000). I bilag A er vist

<sup>&</sup>lt;sup>2</sup>Vi fastholder konstruktionen af inflationsforventningerne, jf. HCO17397, som <sup>2</sup>Vi fastholder konstruktionen af inflationsforventningerne, jf. HCO17397, som *rpim<sub>,</sub>e* = 0.25*·rpim<sub>,</sub>e*<sub>-1</sub> + 0.75·( $\Delta p$ *im*/*pim*<sub>-1</sub>) med vægt 0.5 i usercost. Set i lyset af, at de nye inflationsforventninger er ganske ulig de nuværende, kunne det overvejes at bestemme nye vægte. Bestemmelse af den initiale værdi af inflationsforventningerne er foretaget som beskrevet i MMP23197. De nye serier for *pim<sub>j</sub>* er for 1966-2001 (ligesom investeringsserierne), hvorved de nye serier for  $r \text{pim}_{\beta} e$  (og dermed  $u \text{im}_{\beta}$ ) bliver for 1967-2001.

tilsvarende figurer for hvert erhverv, hvorved det kan ses, at de foreløbige data er 'mærkelige' i adskillige erhverv.

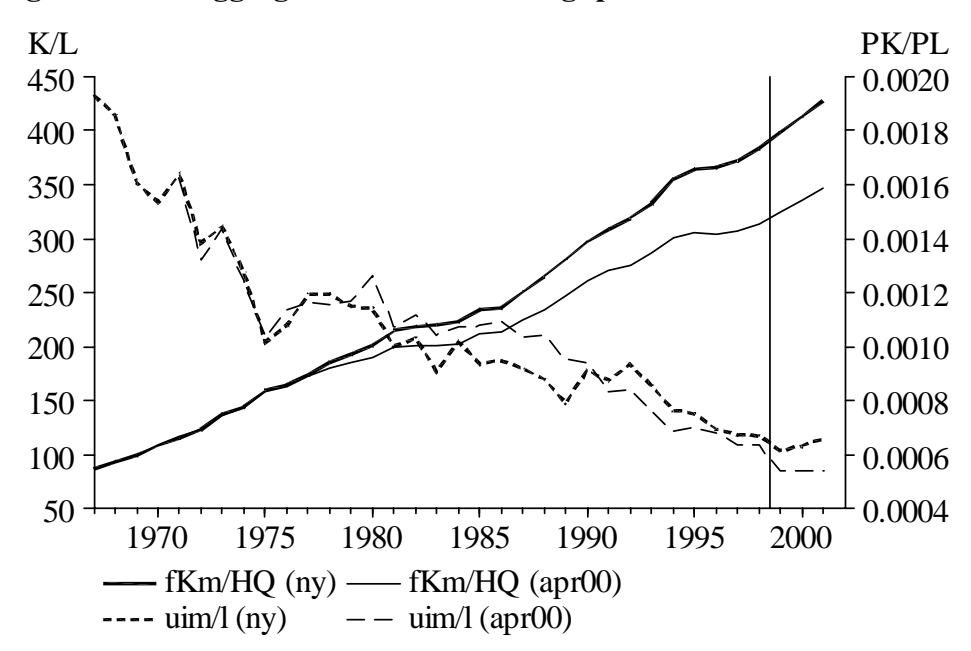

Figur 1. Aggregeret faktorforhold og -pris

Det ses, at produktionen generelt er blevet mere kapitalintensiv over tid, mens prisen på kapital generelt er faldet i forhold til prisen på arbejdskraft, hvilket indikerer substitution.

Udsvingene i prisforholdet er dog væsentligt større end udsvingene i faktorforholdet, hvilket kan gøre det vanskeligt at skelne prisafhængig substitution fra en generel opadgående trend i faktorforholdet.

Niveauet for usercost er i en del af perioden lidt lavere end i April 2000, grundet dataændringer i mange af variablerne, men med omtrent de samme numeriske udsving, hvilket vil sige større relative udsving i forhold til lønnen. Samtidig er der en større stigning i faktorforholdet sammenlignet med April 2000.

Dette kan gøre det vanskeligere at fastlægge en substitutionselasticitet mellem kapital og arbejdskraft.

## 4. Estimationsresultater

Der er som nævnt data for perioden 1967-1998, så grundet de tre års lag i ligningerne er den effektive estimationsperiode 1970-1998, 29 år. Estimationsperioden for den nuværende faktorblok (September 2001) var 1970-1997. Bemærk dog at data er ændret i perioden 1993-1997 (og tilbage til 1966 i visse erhverv).

#### 4.1.  $xx$ -aggregatet

Faktorblokken er desuden estimeret på xx-aggregatet af de 16 erhverv, (dvs. alle ADAM's erhverv undtagen e,  $o$  og h). Nedenstående estimationsoutput opsummerer resultaterne, (tilsvarende udskrifter for de enkelte erhverv er samlet i bilag C).

PK PL R(e(71)) R(e(98)) 1.aar Tilp. s DW<br>K -0.16 0.16 -2.00 -1.27 0.206 0.297 0.49 1.64  $K = \begin{bmatrix} 2.00 & -1.27 \\ 1.85 & 2.72 \end{bmatrix}$  0.206 0.297 0.49<br>1.85 2.72 0.501 - 0.279 1.42 PK PL R(e(71)) R(e(98)) 1.aar Tilp. s DW<br>K -0.16 0.16 -2.00 -1.27 0.206 0.297 0.49 1.64<br>L 0.05 -0.05 1.85 2.72 0.501 -0.279 1.42 1.21 SIGMA RHO\_K RHO\_L LOGL 197.20 0.069 0.202 0.131 TILPASNING<br>K 0.21 K 0.21 0.44 0.61 L 0.50 0.72 1.00 FORUDSIGELSESFEJL 1999 2000 2001 CHI(3)<br>K -0.001 0.007 0.008 4.788 K  $-0.001$   $0.007$   $0.008$   $4.788$ <br>
L  $0.013$   $0.002$   $0.011$   $1.474$  $0.011$ 

Der estimeres en substitutionselasticitet mellem maskinkapital og arbejdskraft, σ, på 0.207 (med en standardafvigelse på 0.069). I de fleste erhverv estimeres dog en lidt højere substitutionselasticitet. Dette giver anledning til en egenpriselasticitet (beregnet i 1998) for kapital på -0.16 og for arbejdskraft på kun -0.05.

Med hensyn til den dynamiske tilpasning foregår det første år 21% af kapitaltilpasningen og 50% af arbejdskrafttilpasningen, efter tre år er 61% af kapitaltilpasningen foretaget og hele tilpasningen af arbejdskraften, (det sidste er pålagt i alle estimationerne gennem parameterrestriktionen  $\beta_2 = 1 - \beta_1 - \beta_2$ .

Trendvækstratene i starten og slutningen af estimationsperioden er ikke voldsomme (i udskriften angivet som hhv. R(e(71)) og R(e(98))). Der er anvendt et 4. gradspolynomium som effektivitetsindeks for kapital og et 5. grads for arbejdskraft, da polynomier af højere grad ikke bidrog signifikant til forklaringsgraden.

Ligningernes forudsigelsesfejl er beregnet i de tre foreløbige år (1999-2001) på baggrund af de foreløbige data, og hvor effektivitetsindeksene fortsættes. Forudsigelsesegenskaberne undersøges for henholdsvis kapital og arbejdskraft med et Chow-test, hvor den kritiske værdi ved et 5%-signifikansniveau er 7.815. For xx-aggregatet er ligningernes forudsigelser accaptable, mens det kniber i mange af erhvervene, jf. bilag C. Dette kan skyldes, at effektivitetsindeksene er mere volatible på erhvervene end for aggregatet, hvorfor det ikke giver en rimelig forudsigelse i de foreløbige år blot at lade effektivitetsindekset fortsætte, men kræver en stillingtagen til vækstraterne i effektivitetsindeksene i de foreløbige år.

#### 4.2. De enkelte erhverv

I tabel 1 er angivet hovedresultaterne for denne reestimation sammenholdt med resultaterne i den sidste endelige modelversion ADAM, april 2000. Det skal dog bemærkes, at 3. generationserhvervene nu estimeres med  $fX$  som produktionsbegreb.

Det generelle billede er, at substitutionselasticiteten estimeres lidt lavere og at førsteårstilpasningen for kapital er lidt lavere, mens den for arbejdskraft er stort set uændret, hvilket stemmer fint med, at det kun er kapitaltallene, der er revideret. Autokorrelationsparametrene estimeres generelt lidt lavere, og det skal bemærkes, at der i denne reestimation ikke er tilladt autokorrelationsparametre over 0.75.

Figurer over de historiske forklaringsevner i kapital- og arbejdskraftligningerne er vist for hvert erhverv i bilag B sammen med de historiske udviklinger i effektivitetsindeksenes vækstrater.

#### a-erhvervet

Det gav problemer at estimere alle parametrene i  $a$ -erhvervet frit, derfor er det valgt at restriktere substitutionselasticiteten og tilpasningen i kapitalligningen til den nuværende, konkret er parametrene σ, α<sub>1</sub> og α<sub>2</sub>, jf. (1) og (4), restrikteret til værdierne i April 2000. Det skal understreges, at forklaringsevnen i disse restrikterede ligninger alligevel er ganske god, jf. figurerne i bilag B.

#### $nf$ - og nn-erhvervet

Ligesom i den sidste reestimation er der problemer med at estimere relationer for  $nn-$  og  $nf$ -erhvervene. I  $nf$ -erhvervet er det valgt at restriktere førsteårstilpasningen for kapitalen til 0.094, der blev estimeret i April 2000, mens det i *nn*-erhvervet er valgt at restriktere førsteårstilpasningen for kapitalen til 0.10 (mindste acceptable værdi og ca. som *nf*-erhvervet). I fri estimation estimeres autokorrelationsparameteren for arbejdskraft i *nn* meget stor, og det er derfor valgt at restriktere  $\rho_{\text{I}} = 0.75$ . Det skal bemærkes, at estimationen i *nn*-erhvervet er ganske lig *nf*-erhvervet, hvilket forekommer rimeligt, idet data for kapitalapparatet er dannet som en (tilfældig) opsplitning af NR-erhvervet fødevarer og nydelsesmidler  $(nf+nn)$ .

#### af-erhvervet

Der er forsøgt to varianter henholdsvis med og uden substitution mellem kapital og arbejdskraft. Det viste sig, at der (med den beskedne substitution, der tales om) ikke var væsentlig forskel på de to varianter (mere herom senere i afsnit 4.6), derfor vælges modelleringen med en substitutionselasticitet på 0.10 til modelversionen februar 2002.

| Erh.                         | Egenpriselast.       |                      | Subst.<br>elast.    | $\rho$                            |         |                 | Spredning         | Tilpasning<br>$1.$ år |                      |  |
|------------------------------|----------------------|----------------------|---------------------|-----------------------------------|---------|-----------------|-------------------|-----------------------|----------------------|--|
|                              | K                    | L                    |                     | K<br>L                            |         | $\rm K$         | L                 | K                     | L                    |  |
| $\boldsymbol{a}$             | $-0,34$              | $-0,17$              | $0,51*$             | 0,56                              | 0,55    | 1,35            | 1,95              | $0,14*$               | 0,34                 |  |
|                              | $(-0, 35)$           | $(-0,16)$            | (0,51)              | (0,37)                            | (0,60)  | (1, 89)         | (3,13)            | (0,14)                | (0, 39)              |  |
| n g <sup>1</sup>             | $-0,08$<br>$(-0,05)$ | $-0,22$<br>$(-0,05)$ | 0,30<br>$(0,10^*)$  | $\overline{\phantom{0}}$<br>$(-)$ | $(-)$   | 12,01<br>(10,6) | 19,70<br>(12, 34) | $0,20*$<br>$(0,20*)$  | $0,65*$<br>$(0,65*)$ |  |
| $ne^1$                       | $-0,10$<br>$(0^*)$   | $-0,04$<br>$(0^*)$   | 0,14<br>$(0^*)$     | $\overline{\phantom{0}}$<br>$(-)$ | $(-)$   | 7,07<br>(12,2)  | 8,60<br>(7,70)    | $0,20*$<br>$(0,20*)$  | $0,65*$<br>$(0,65*)$ |  |
| nf                           | $-0,23$              | $-0,07$              | 0,30                | 0,68                              | 0,70    | 1,08            | 2,73              | $0,09*$               | 0,56                 |  |
|                              | $(-0,50)$            | $(-0, 14)$           | (0, 64)             | (0,62)                            | (0,68)  | (0, 91)         | (3,19)            | (0,09)                | (0, 45)              |  |
| nn                           | $-0,23$              | $-0,07$              | 0,30                | 0,25                              | $0,75*$ | 1,09            | 3,57              | $0,10*$               | 0,24                 |  |
|                              | $(-0,20)$            | $(-0.08)$            | (0, 28)             | (0,31)                            | (0,76)  | (1,95)          | (3,52)            | (0,13)                | (0,30)               |  |
| nb                           | $-0,34$              | $-0,10$              | 0,43                | 0,20                              | 0,60    | 1,15            | 3,18              | 0,10                  | 0,51                 |  |
|                              | $(-0, 30)$           | $(-0, 15)$           | (0, 44)             | (0, 39)                           | (0,77)  | (2,36)          | (4,13)            | (0,21)                | (0, 47)              |  |
| nm                           | $-0,34$              | $-0,09$              | 0,42                | 0,34                              | 0,69    | 0,80            | 2,25              | 0,13                  | 0,56                 |  |
|                              | $(-0, 34)$           | $(-0.08)$            | (0, 43)             | (0,31)                            | (0, 55) | (0, 78)         | (2,25)            | (0,16)                | (0,67)               |  |
| nt                           | $-0,37$              | $-0,09$              | 0,46                | 0,42                              | 0,59    | 1,85            | 3,96              | 0,09                  | 0,47                 |  |
|                              | $(-0, 33)$           | $(-0,07)$            | $(0, 40^*)$         | (0,66)                            | (0,66)  | (2, 32)         | (6,15)            | (0,07)                | (0, 28)              |  |
| пk                           | $-0,26$              | $-0,10$              | 0,36                | 0,32                              | 0,62    | 0,94            | 2,04              | 0,10                  | 0,49                 |  |
|                              | $(-0, 44)$           | $(-0, 16)$           | (0,60)              | (0,62)                            | (0,76)  | (1, 94)         | (2, 80)           | (0,15)                | (0, 46)              |  |
| nq                           | $-0,14$              | $-0,04$              | 0,19                | 0,18                              | 0,59    | 1,02            | 1,50              | 0,12                  | 0,59                 |  |
|                              | $(-0, 27)$           | $(-0,05)$            | (0, 32)             | (0,37)                            | (0,70)  | (1,05)          | (1,52)            | (0,12)                | (0,61)               |  |
| $\boldsymbol{b}$             | $-0,17$              | $-0,03$              | 0,20                | 0,33                              | 0,69    | 1,33            | 2,82              | 0,31                  | 0,65                 |  |
|                              | $(-0, 14)$           | $(-0,03)$            | (0,17)              | (0,68)                            | (0,74)  | (2,75)          | (4, 81)           | (0, 37)               | (0,67)               |  |
| qh                           | $-0,13$              | $-0,03$              | 0,16                | 0,20                              | 0,27    | 0,70            | 1,78              | 0,28                  | 0,46                 |  |
|                              | $(-0,18)$            | $(-0,02)$            | $(0,20*)$           | (0,57)                            | (0, 28) | (1,76)          | (2,18)            | (0,31)                | (0, 43)              |  |
| $q s^{\scriptscriptstyle 1}$ | $-0,06$<br>$(-0,10)$ | $-0,09$<br>$(-0,30)$ | 0,15<br>$(0, 40^*)$ | $(-)$                             | $(-)$   | 8,41<br>(11,6)  | 11,13<br>(16,5)   | $0,20*$<br>$(0,20*)$  | $0,65*$<br>$(0,65*)$ |  |
| qı                           | $-0,15$              | $-0,07$              | 0,22                | 0,30                              | $0,75*$ | 1,10            | 2,40              | 0,22                  | 0,44                 |  |
|                              | $(-0,07)$            | $(-0,03)$            | $(0,10^*)$          | (0,95)                            | (0,64)  | (1,58)          | (3,08)            | (0,14)                | (0, 34)              |  |
| $qf^1$                       | $-0,08$<br>$(0^*)$   | $-0,02$<br>$(0^*)$   | $0,10*$<br>$(0^*)$  | $\overline{\phantom{0}}$<br>$(-)$ | $(-)$   | 9,70<br>(13,1)  | 9,49<br>(10,3)    | $0,20*$<br>$(0,20*)$  | $0,65*$<br>$(0,65*)$ |  |
| qq                           | $-0,30$              | $-0,10$              | $0,40*$             | 0,57                              | 0,25    | 1,12            | 1,13              | 0,13                  | 0,44                 |  |
|                              | $(-0,32)$            | $(-0.08)$            | $(0, 40^*)$         | (0,67)                            | (0,78)  | (2,51)          | (1,74)            | (0,12)                | (0, 35)              |  |
| $x\hspace{-0.9pt}.x$         | $-0,16$              | $-0,05$              | 0,21                | 0,38                              | 0,77    | 0,49            | 1,42              | 0,21                  | 0,50                 |  |

Tabel 1. Oversigt over reestimationen af faktorblokken, februar 2002

Note: Tal i parantes = ADAM, april 2000.

Egenpriselasticiteterne er varierende med data, i tabellen er de vist for år 1998 (1992).

<sup>1</sup> 2. generationserhverv, resten af erhvervene er 3. generations

\* Restrikteret parameter

#### qq-erhvervet

Det var ikke muligt at estimere en substitutionselasticitet ved fri estimation, derfor er det valgt at restriktere  $\sigma = 0.40$ , hvilket den ligeledes var restrikteret til i April 2000. Likelihoodværdien stiger en smule, hvis  $\sigma$  sænkes, og tilpasningshastigheden for kapital og arbejdskraft stiger en smule. I september reestimationen blev substitutionselasticiteten estimeret til 0.26, så 0.40 er muligvis højt sat (mere herom i afsnit 4.3 om aggregeret efterspørgsel).

#### 4.3. To aggregeringsmåder

Som nævnt er faktorefterspørgslen også estimeret på  $xx$ -aggregatet af de 16 erhverv, der er estimeret ligninger for, og det er interessant at se, hvorledes denne estimation stemmer overens med aggregatet af estimationerne i de 16 erhverv.

På de to første sider i bilag B over ligningernes historiske forklaringsevne, ses det at ligningene estimeret på  $xx$ -aggregatet fanger de historiske udviklinger i  $K$  og  $L$ identisk med de aggregerede beregnede udviklinger. Med andre ord vindes der ikke noget forklaringsgrad ved at estimere relationer for alle 16 erhverv.

Kaster vi i stedet et blik på selve parameterestimaterne, ser vi, at substitutionselasticiteten estimeres mellem 0.10 og 0.46 i erhvervene, hvilket giver en aggregeret substitutionselasticitet på ca. 0.28,<sup>3</sup> (i April 2000 varierer de mellem 0.00 og 0.60 i erhvervene og er 0.29 aggregeret), mens der på  $xx$ -aggregatet estimeres en substitutionselasticitet på 0.21. Den lavere substitutionselasticitet for aggregatet kan skyldes, at substitutionselasticiteten er bundet (op) til værdien i April 2000 i to af de store erhverv  $a$  og  $qq$ , jf. tabel 1.

#### 4.4. Effektivitetsindeks

I de fleste erhverv er anvendt samme grader af effektivitetsindeksene for kapital og arbejdskraft som i April 2000, jf. tabel 2. Som udgangspunkt er der først estimeret med to 5. gradspolynomier, hvorefter det er testet (med et  $LR$ -test), om graden kan reduceres til 4. I nogle tilfælde er det dog valgt at restriktere polynomiumsgraderne alene for at få estimationsprogrammet til at konvergere eller for at undgå "vilde" trendvækstrater.

| Erh. a ng ne nf nn nb nm nt nk nq b qh qs qt qf qq $xx$ |     |  |                   |     |  |  |                               |  |  |       |
|---------------------------------------------------------|-----|--|-------------------|-----|--|--|-------------------------------|--|--|-------|
| K 4 4 4 4 4 5 4 4 4 5 4 5 4 5 5 4 4                     | (5) |  | $(5)$ $(4)$ $(5)$ |     |  |  | (4) $(4)$ $(5)$ $(-)$         |  |  |       |
| L 5 4 4 5 4 4 5 4 5 5 5 4 4 4 5 5 5                     | (4) |  | (4)               | (5) |  |  | $(5)$ $(4)$ $(5)$ $(5)$ $(4)$ |  |  | $(-)$ |

Tabel 2. Trendpolynomiumsgrader for kapital og arbejdskraft

Note: Tallet i parentes angiver en eventuel anden polynomiumsgrad i April 2000.

 $3$ Den aggregerede substitutionselasticitet er fundet ved at simulere med en partiel model efter et stød til en faktorpris og er derfor kun et omtrentligt tal.

Estimationerne viser, at der for de fleste erhverv er en positiv effektivitetsudvikling i arbejdskraften gennem hele perioden, mens der omvendt er en negativ for kapitalen. Sammenlignes det tidsmæssige forløb i de estimerede trendvækstrater med de tidligere (APR00), vil det være en omgåelse af sandheden at sige, at de har samme forløb.

I nedenstående figurer er vist vækstraterne i de aggregerede effektivitetsindeks, ( $d$ t $f$ km23 og  $d$ thq23) i denne reestimation, for xx-aggregatet, og de to sidste modelversioner, September 2001 og April 2000. I figuren for April 2000 er den nuværende estimationsperiode (1971-1998) markeret med lodrette stiblede linjer. I April 2000 er trendene kalibrerede efter 1992, hvilket er markeret med en lodret streg.

Det mest iøjefaldende er, at den estimerede effektivitetsudvikling i arbejdskraften ikke mere er aftagende over tid, men nærmere har en konstant vækstrate. Desuden estimeres en jævnere udvikling i kapitalens effektivitet. Udviklingerne i effektivitetsindeksene er stort set lig dem i September 2001, (der var ingen foreløbige kapitaltal i denne modelversion) og også overraskende tæt på dem estimeret på  $xx$ -aggregatet.

I figurerne i bilag B er trendvækstraterne holdt konstante i de foreløbige år (lig vækstraten i 1998), og det ses, at det i mange tilfælde ikke giver rimelige forudsigelser af kapital og arbejdskraft.

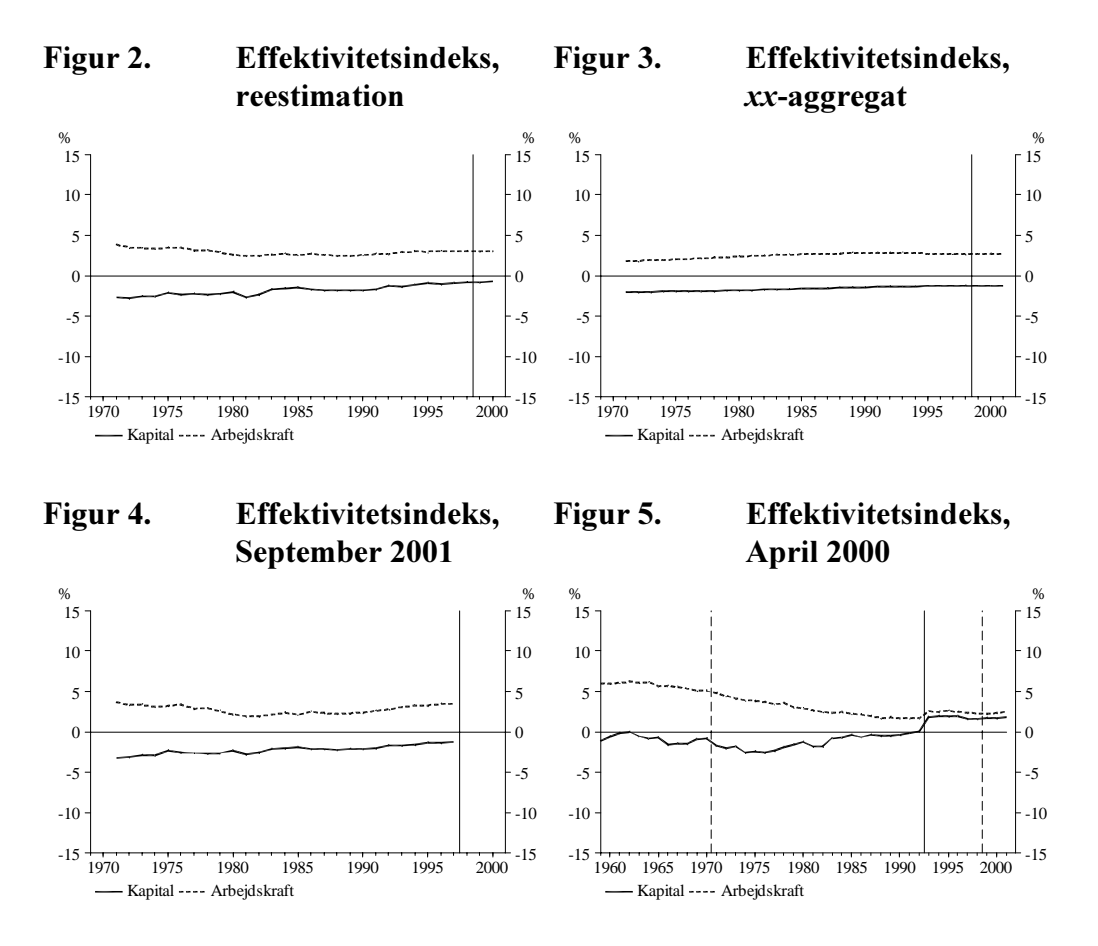

#### 4.5. Kapacitetsmål

For et aggregat af 3. generationserhvervene er optegnet forholdet mellem ønsket og faktisk kapital ( $fKm3w/fKm3$ ) og forholdet mellem nødvendig og faktisk arbejdskraft ( $HO3n/HO3$ ). Der sammenholdes med forsøget med  $fX$ , jf. papiret DGR23n01. Der er en lille niveauforskel for kapitalen, mens arbejdskraften er uændret.

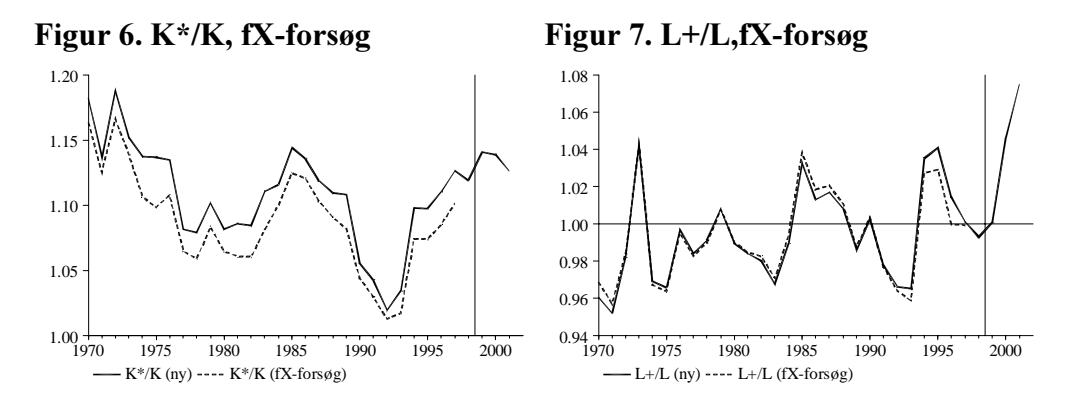

#### 4.6. Substitution eller ej i qf-erhvervet?

I de tidligere modelversioner (dvs. April 2000 og tidligere) er der ikke substitution mellem kapital og arbejdskraft i to af 2. generationserhvervene,  $ne$  og  $qf$ . I denne reestimation (og September 2001) er derimod valgt samme formulering som for de to øvrige 2. generationserhverv,  $ng$  og  $qs$ .

Faktorefterspørgslen i *ne*-erhvervet bliver i den kommende modelversion bestemt særskilt, jf. EBJ31502, men er dog medtaget i estimationerne i dette papir til sammenligning. I dette erhverv estimeres en substitutionselasticitet på 0.14.

I *gf*-erhvervet kunne der dog ikke frit estimeres en substitutionselasticitet, og denne er derfor i estimationen restrikteret til 0.10. Dette er dels gjort for ikke at have ét afvigende erhverv i faktorblokken, og dels fordi der fra starten af 80'erne er en tydelig negativ sammenhæng mellem faktorforholdet og prisforholdet, jf. bilag A, dvs. klare tegn på prisafhængig substitution (som pålagt), men prisforholdet har ganske voldsomme udsving i starten af perioden, hvilket hæmmer estimationen af en substitutionselasticitet.

For at se den isolerede effekt af substitutionen i  $qf$ -erhvervet aftestes den reestimerede model her mod en formulering uden substitution (9), som i tidligere modelversioner (April 2000). Den historiske forklaringsevne er omtrent lige god (læs: dårlig) med begge formuleringer.

$$
fKm_jw = \frac{fKm_j^{95}}{dtfkm_j} \frac{fX_j/fX_j^{95}}{\kappa_1} \quad \text{og} \quad HQ_jw = \frac{HQ_j^{95}}{dthq_j} \frac{fX_j/fX_j^{95}}{\kappa_2} \tag{9}
$$

Nedenfor vises et multiplikatoreksperiment i ADAM for en grundkørsel med eksogen rente, hvor renten hæves med 1 %-point. I figur 6 vises den procentvise ændring i kapitalefterspørgslen  $(fKm)$ , og figur 7 viser ændringen i arbejdskraftefterspørgslen i 1000 personer  $(Q)$ . "ny" svarer til estimation af  $(9)$  og "sub" svarer til estimationen i tabel 1 med  $\sigma=1$ .

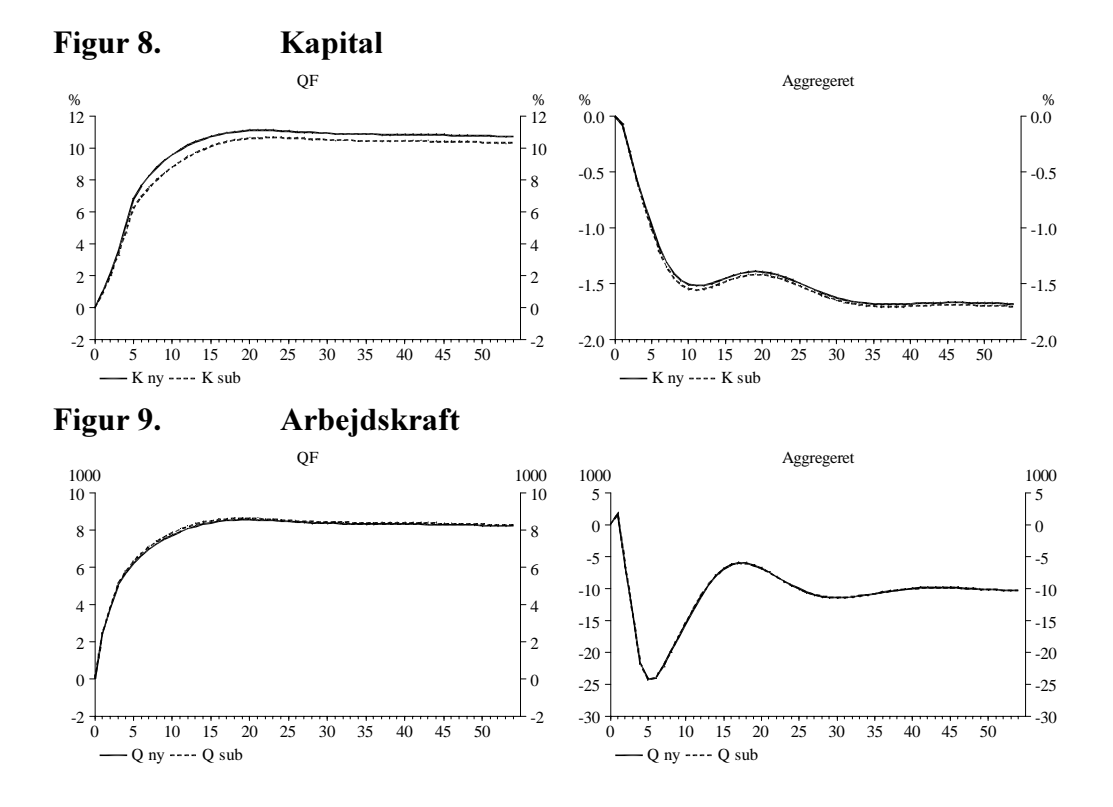

Det specielle ved *qf*-erhvervet er, at arbejdskraftefterspørgslen stiger, når renten stiger (og lige meget om der er substitution eller ej), mens den falder i alle øvrige erhverv - og også aggregeret set. På lang sigt stiger beskæftigelsen i  $qf$  med godt 8000 mand  $(Qqf)$ , mens beskæftigelsen i erhvervene som helhed  $(Q)$  falder med ca. 10.000 mand. Dvs. i de andre erhverv fyres knapt 20.000, hvoraf knapt halvdelen i stedet ansættes i den finansielle sektor! Det kunne frygtes, at en substitutionseffekt i *af*-erhvervet kunne forstørre denne uheldige effekt på arbejdskraftefterspørgslen, men figuren viser, at der ingen forskel er, derfor fastholdes formuleringen med (begrænset) substitution i  $qf$ -erhvervet.

Effekten i af-erhvervet skyldes, at erhvervets produktionsværdi, fXaf, der bestemmer niveauet af kapital og arbeidskraft (*fKmaf* og *HOaf*), bestemmes af rentemarginalen. Det bør overvejes, om de effekter, det giver anledning til i modellen, er rimelige.

## 5. Multiplikatoreksperimenter, isoleret model

Der udføres tre standardeksperimenter i den isolerede delmodel (ligningerne i bilag D) på et stationært grundforløb, og multiplikatorerne sammenlignes med September 2001. I bilag E er de tilsvarende figurer vist, hvor der sammenlignes med April 2000.

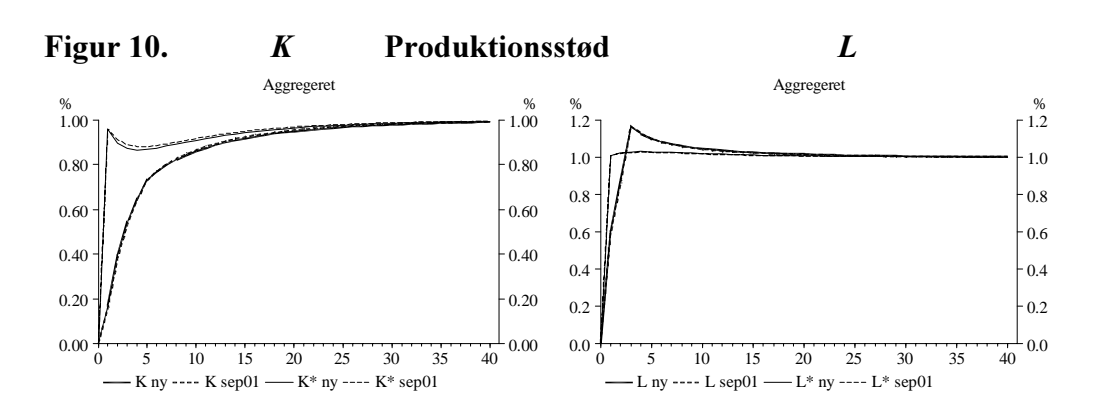

14

I figur 10 er produktionsværdierne,  $fX_j$ , hævet med 1%. Effekterne er ganske lig September 2001. Sammenligning med April 2000 viser, at kapitalen er blevet en anelse hurtigere, mens arbejdskraften overshooter lidt mere på kort sigt. Det skal dog understreges, at de ændrede kapitaltal formentlig har en del af forklaringen på de ændrede egenskaber.

Herefter følger to eksperimenter med stød til faktoraflønningerne. I figur 11 hæves renten, iwlo, med et procentpoint, og i figur 12 hæves lønnen, lnakk, med 1%. De to prisstød viser generelt en større effekt på både kapital og arbejdskraft end i September 2001. En sammenligning med April 2000 viser, at der nu er en mindre effekt på  $K$  og en større på  $L$ .

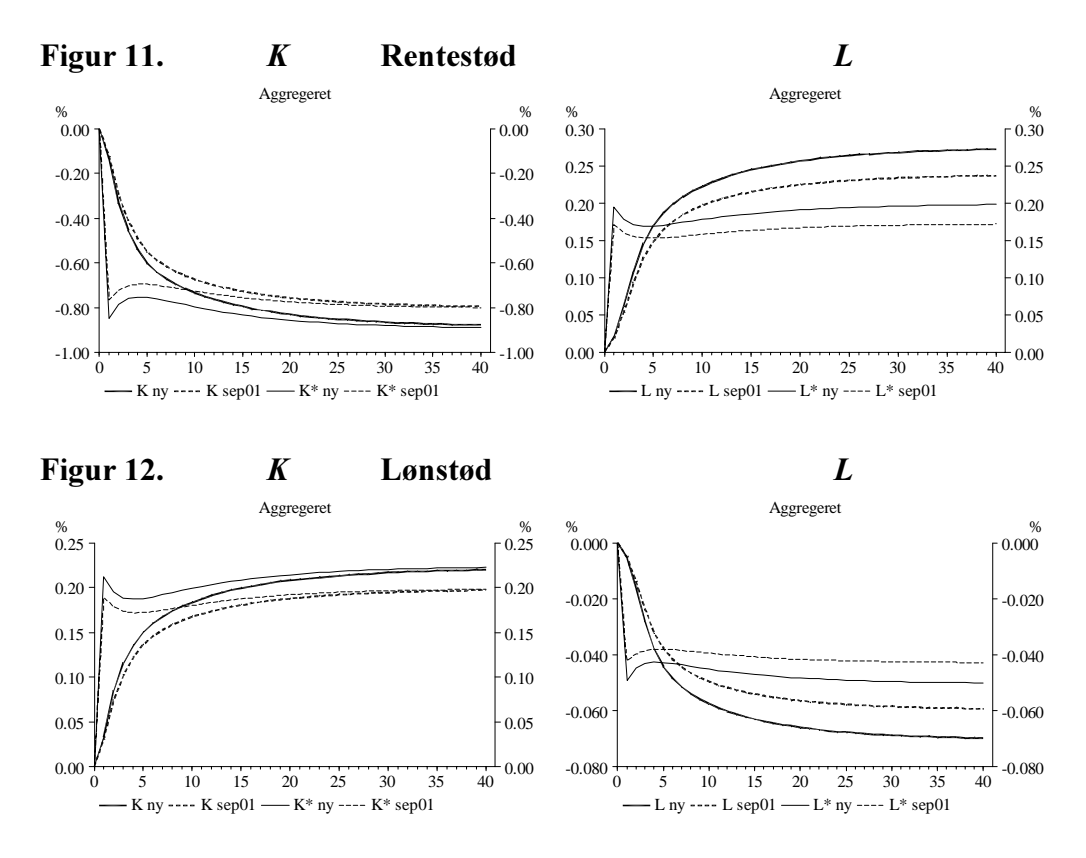

## 6. Multiplikatoreksperimenter, samlet model

Til illustration af faktorblokkens opførsel i den samlede model ses i dette afsnit på tre multiplikatoreksperimenter. Tilsvarende multiplikatoreksperimenter udført i ADAM, April 2000, vises i bilag F - det skal dog understreges, at forskellene dækker over mange ting - og bestemt ikke kun reestimation af faktorblokken!

Først vises i figur 13 effekten på aggregeret kapital- og arbejdskraftefterspørgsel ved en rentestigning ( $iwbz + 0.01$ ) udført på et grundforløb med vækst og eksogen rente. Vi ser, at kapitalen nu har mindre svingninger og er langsommere, arbejdskraften er også lidt trægere, og svingningerne dør hurtigere ud.

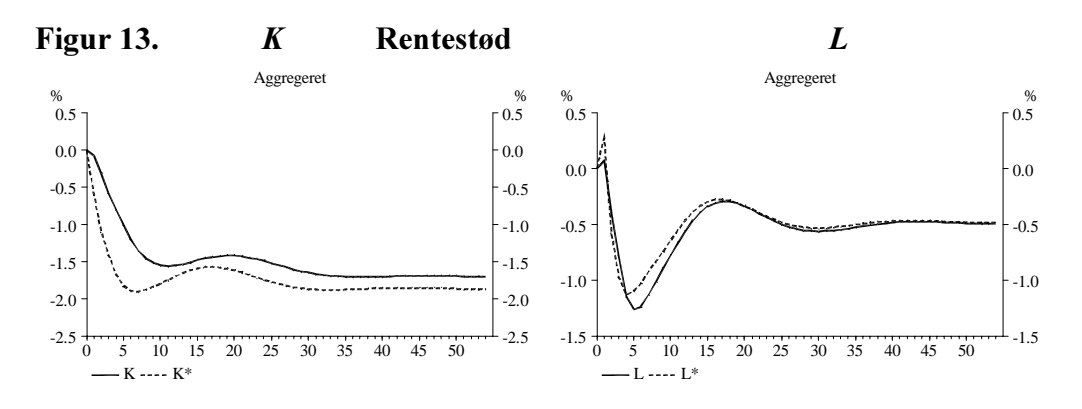

Herefter ser vi på et offentligt varekøbseksperiment ( $idfvmo + 1000$  i år 1) på to forskellige grundforløb med henholdsvis eksogen og endogen rente.

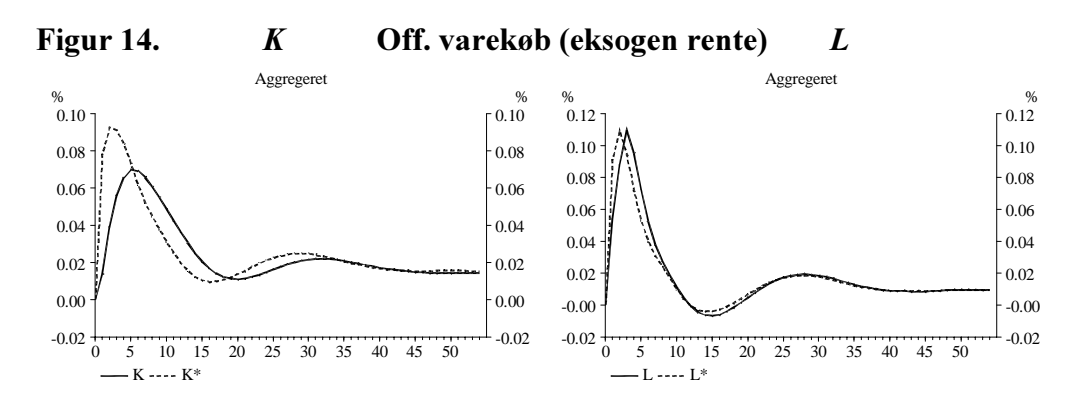

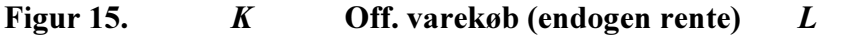

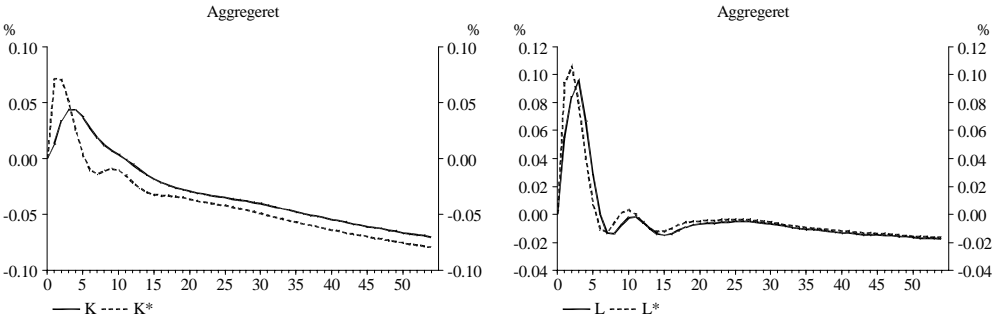

I tilfældet med eksogen rente er kapitalen lidt hurtigere og falder mere til ro på mellemlangt sigt. Effekten på arbejdskraften er stort set uændret, men efterspørgslen falder mere til ro på mellemlangt sigt. Når renten er endogen, forsvinder den anden pukkel i kapitalefterspørgslen, og arbejdskraftefterspørgslen når hurtigere sit langsigtede niveau.

## 7. Litteratur

I papiret er udover ADAM-bogen citeret følgende modelgruppepapirer:

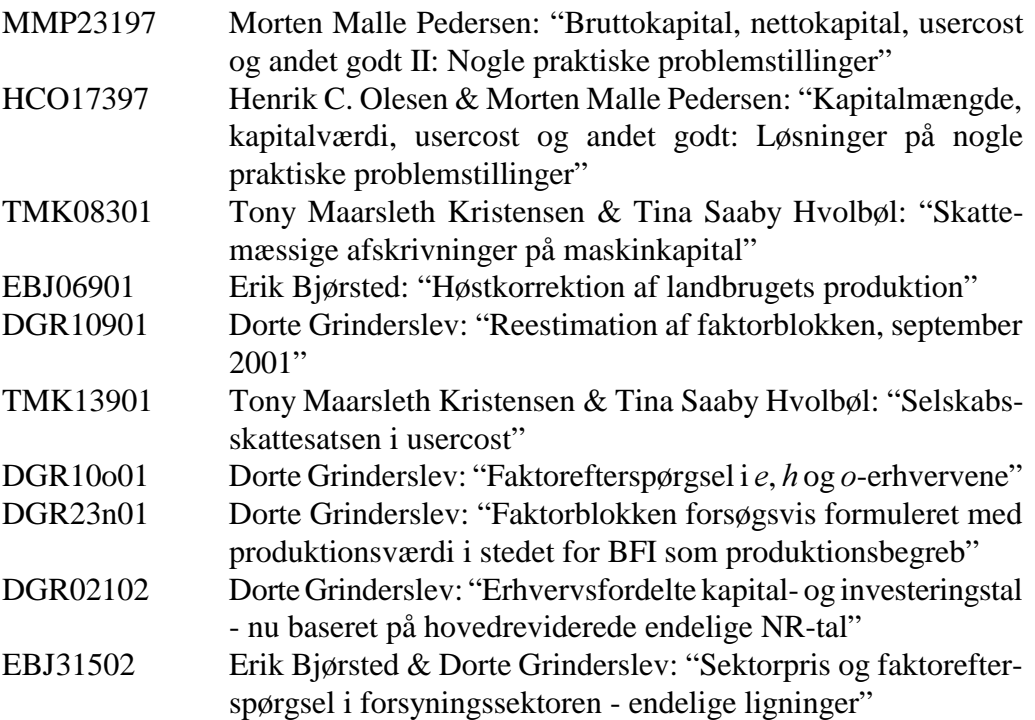

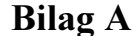

## Bilag A. Data til faktorblokken

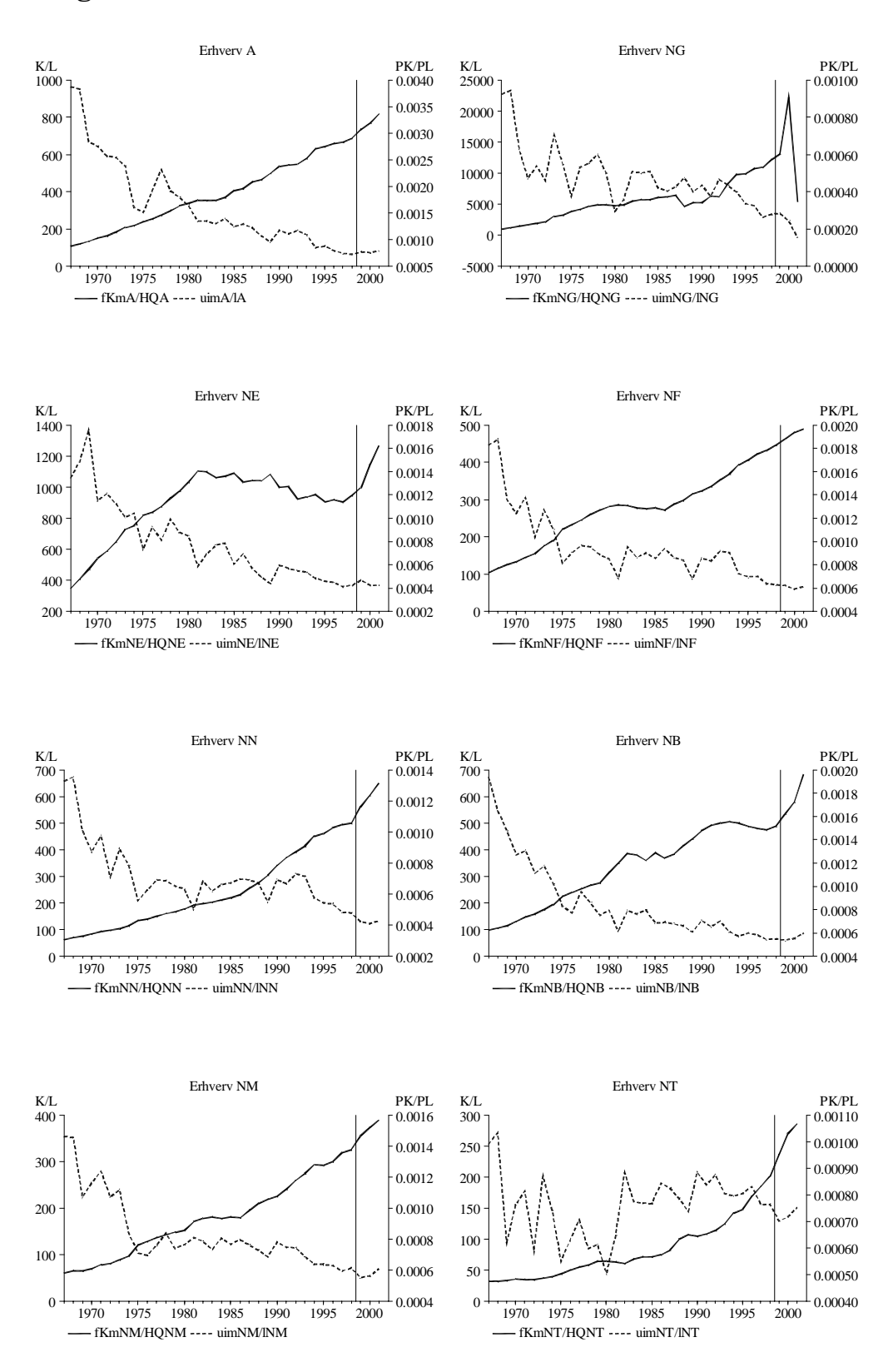

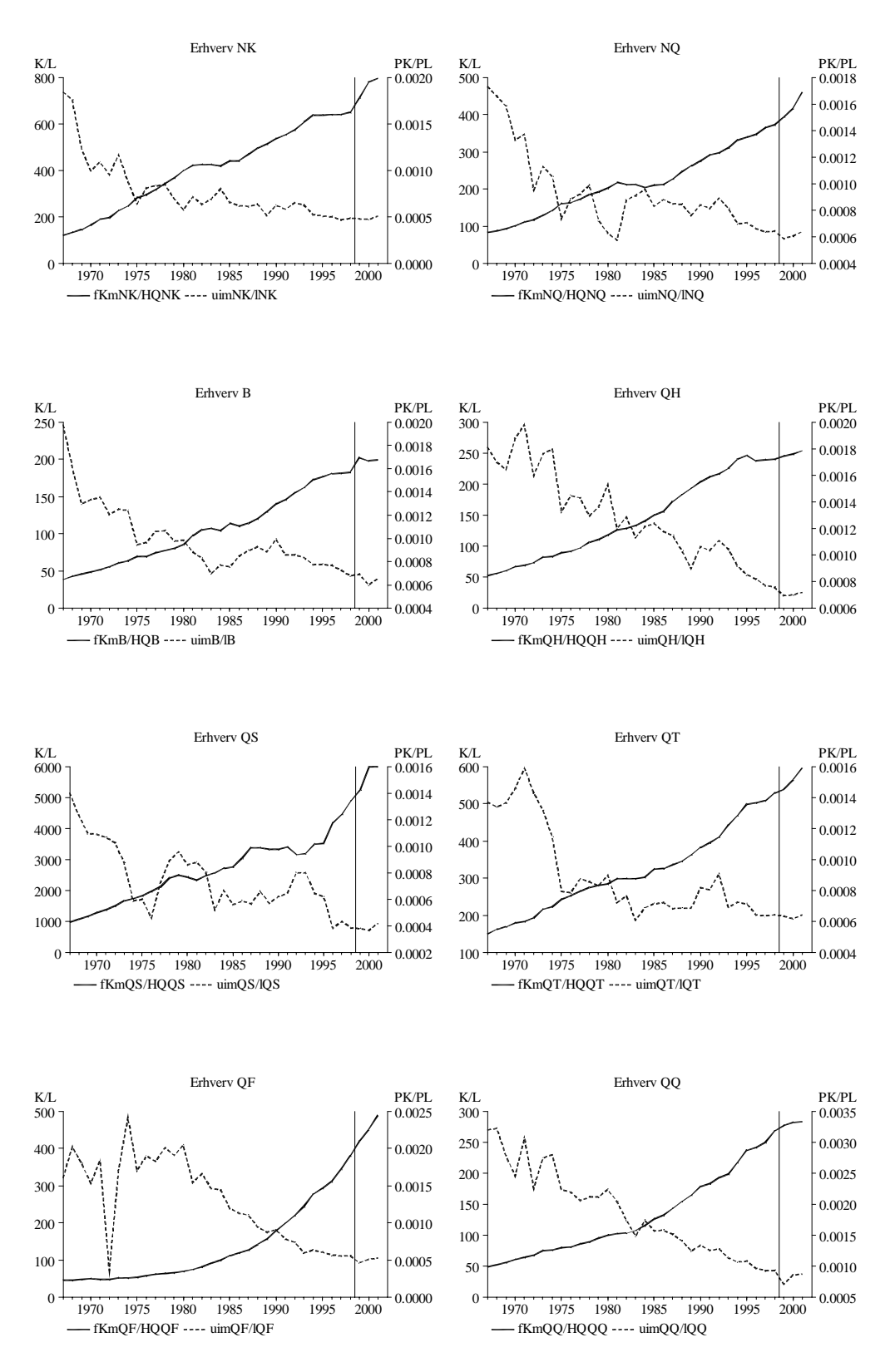

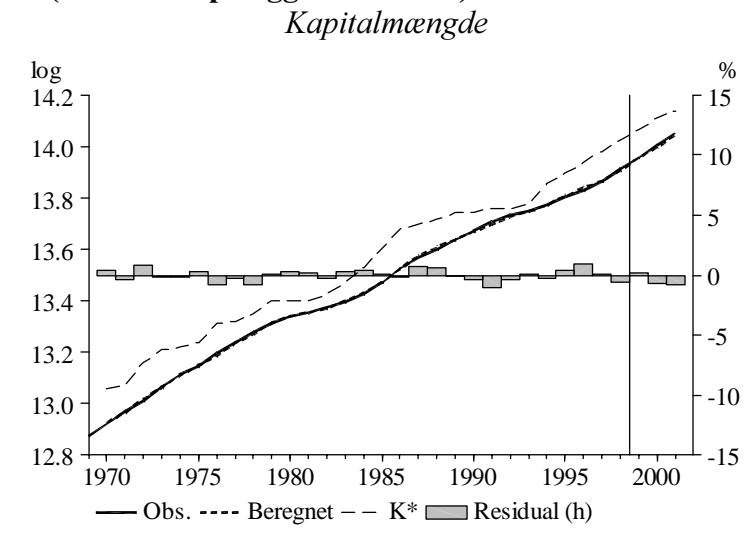

Erhverv: xx (estimation på agg. af 16 erhv.)

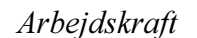

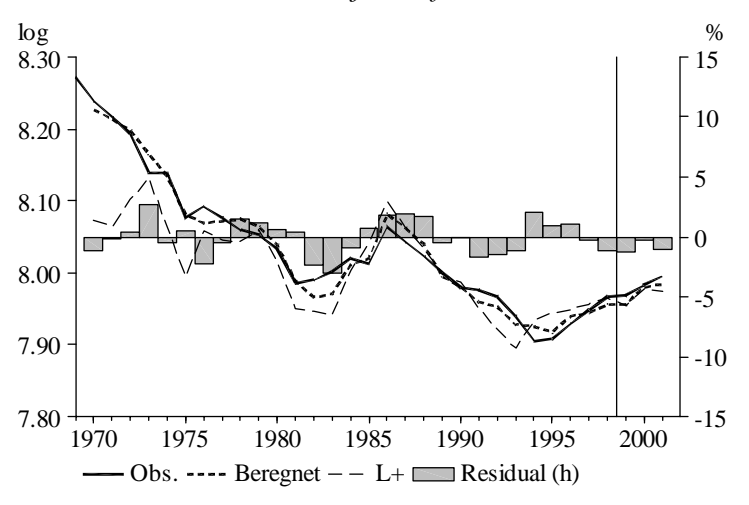

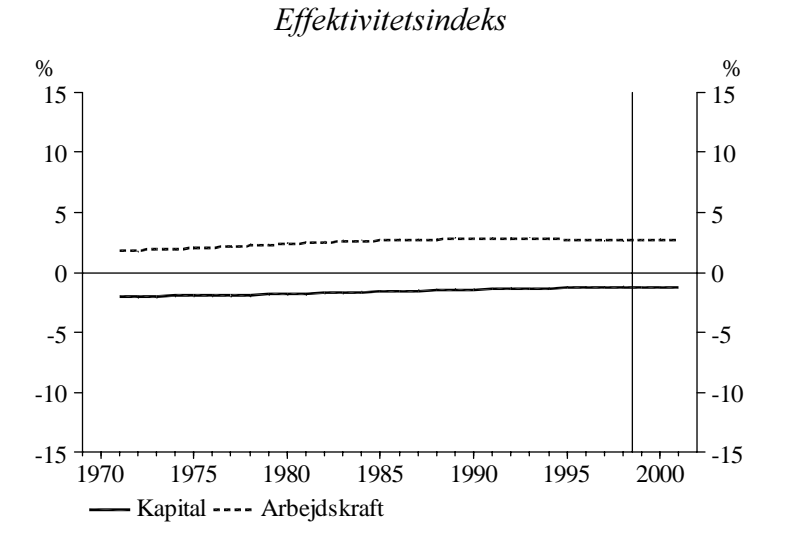

Agg. af estimation i 16 erhv.

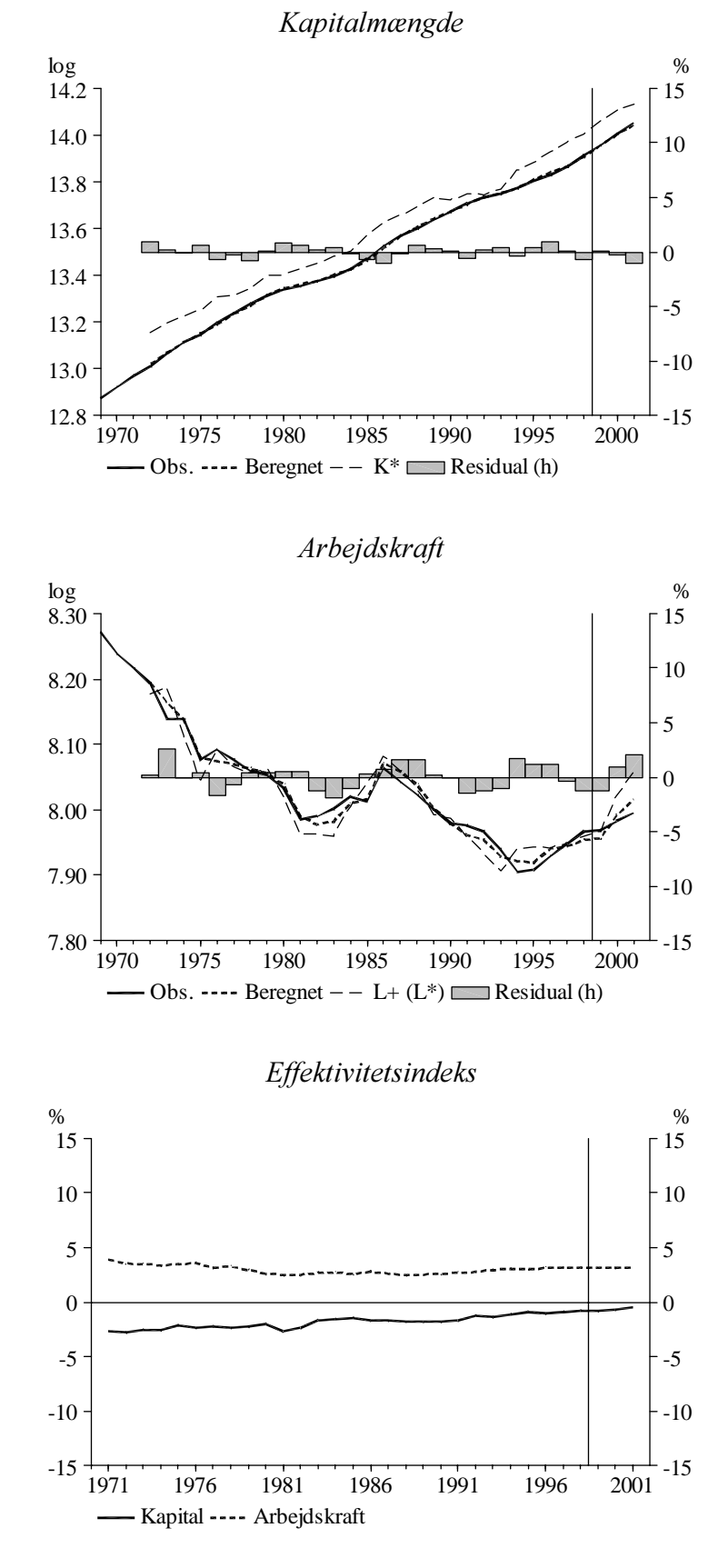

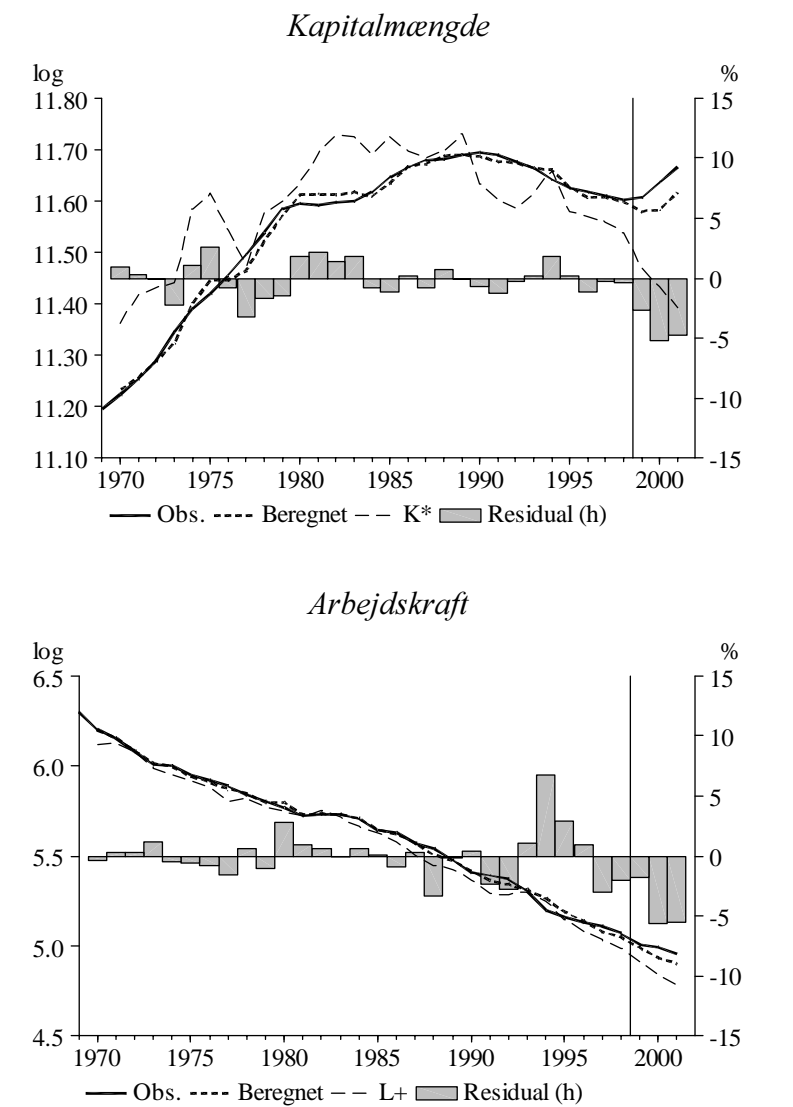

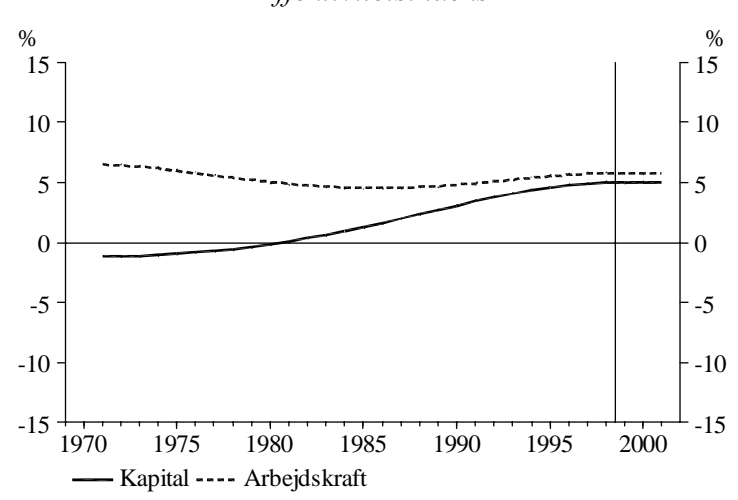

Erhverv:  $ng$ 

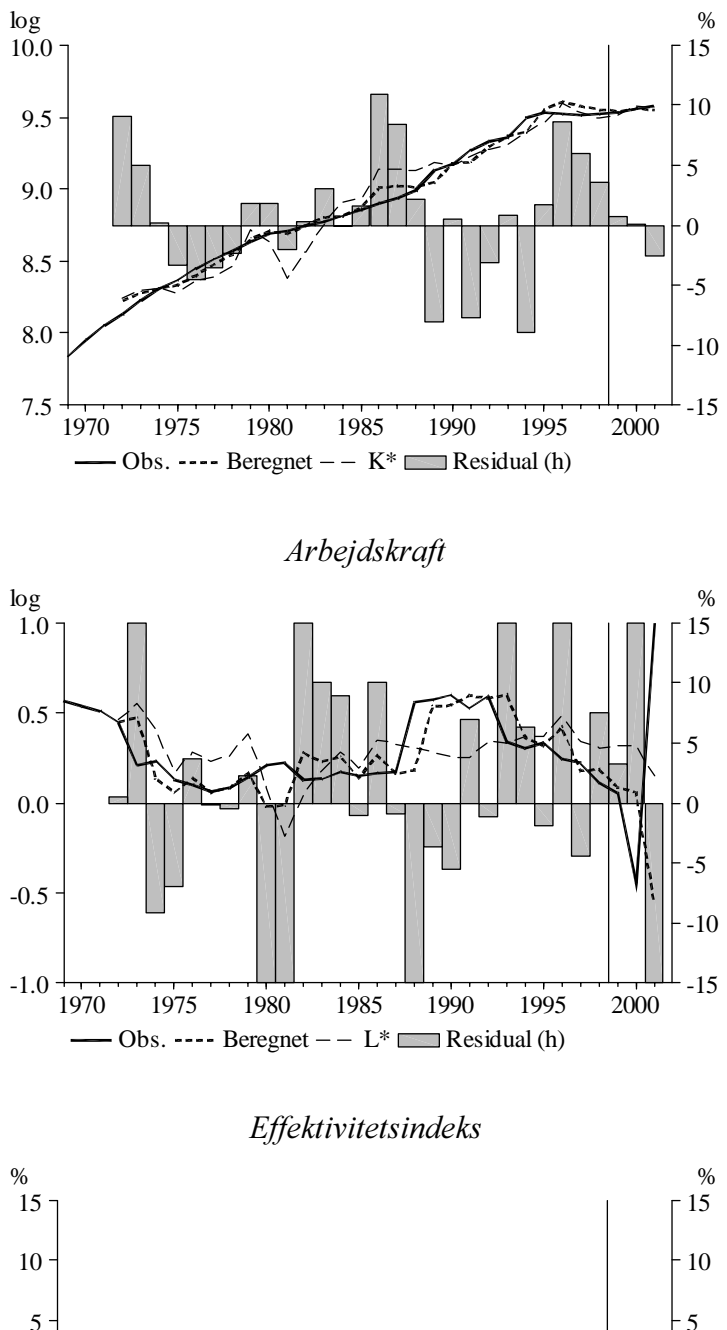

Kapitalmængde

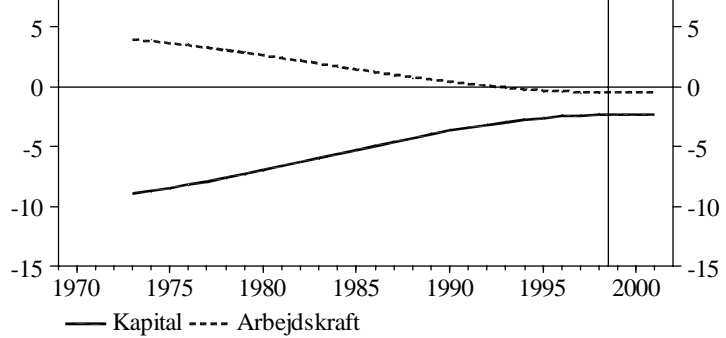

Kapitalmængde

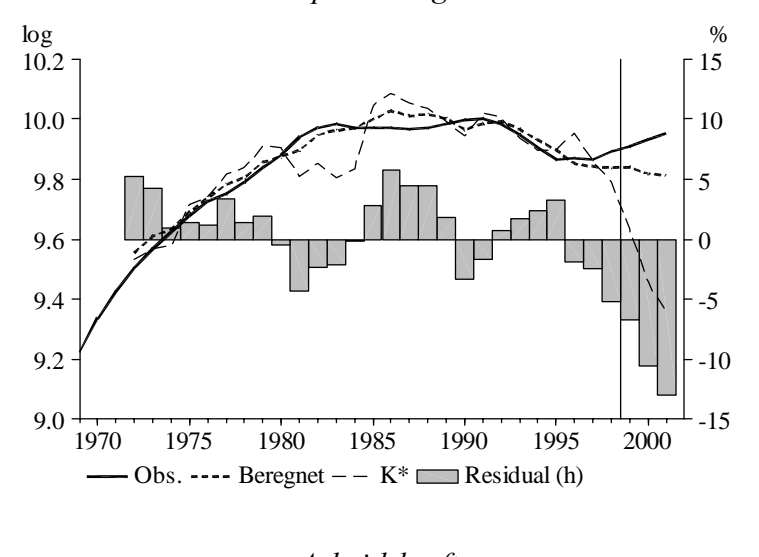

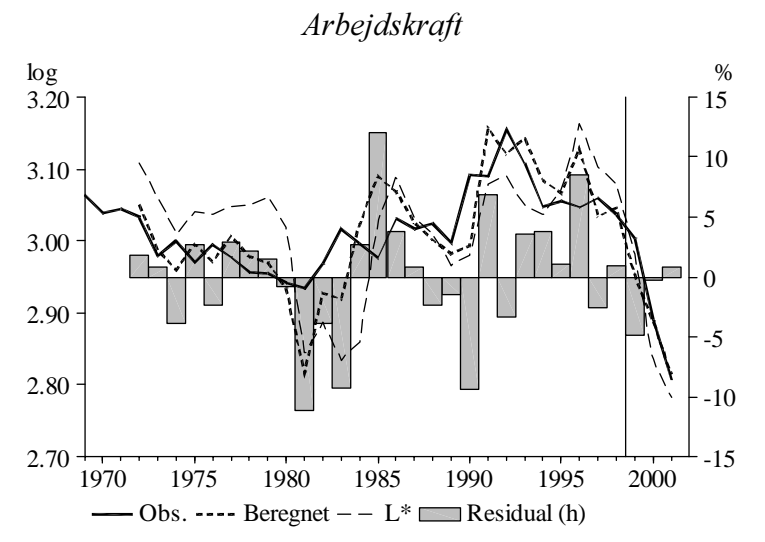

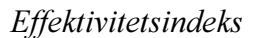

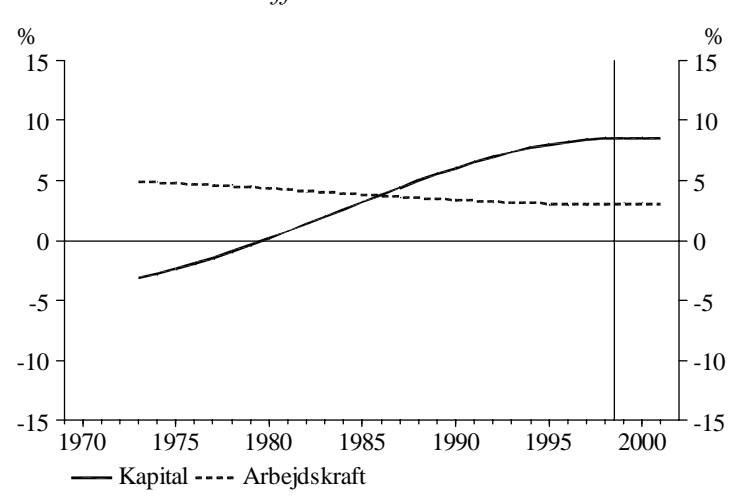

Erhverv:  $nf$ 

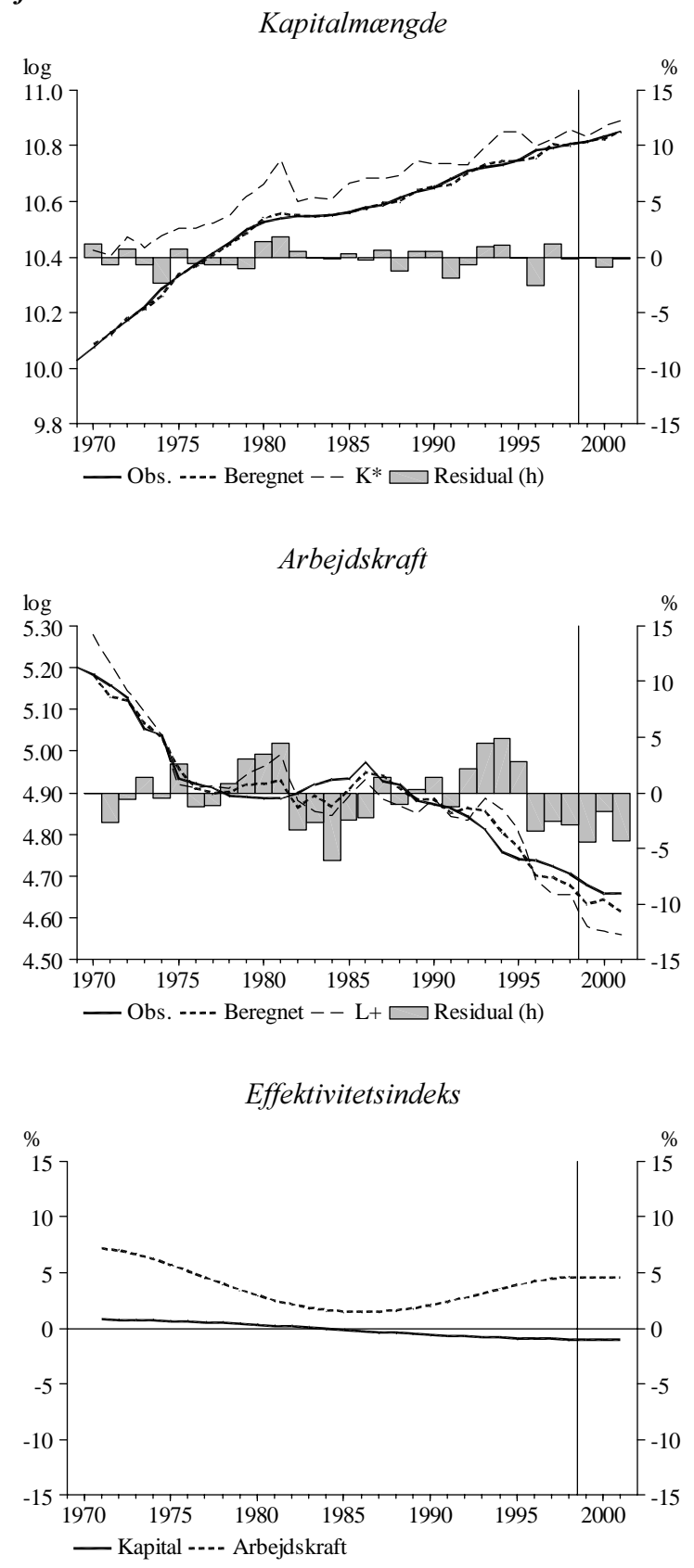

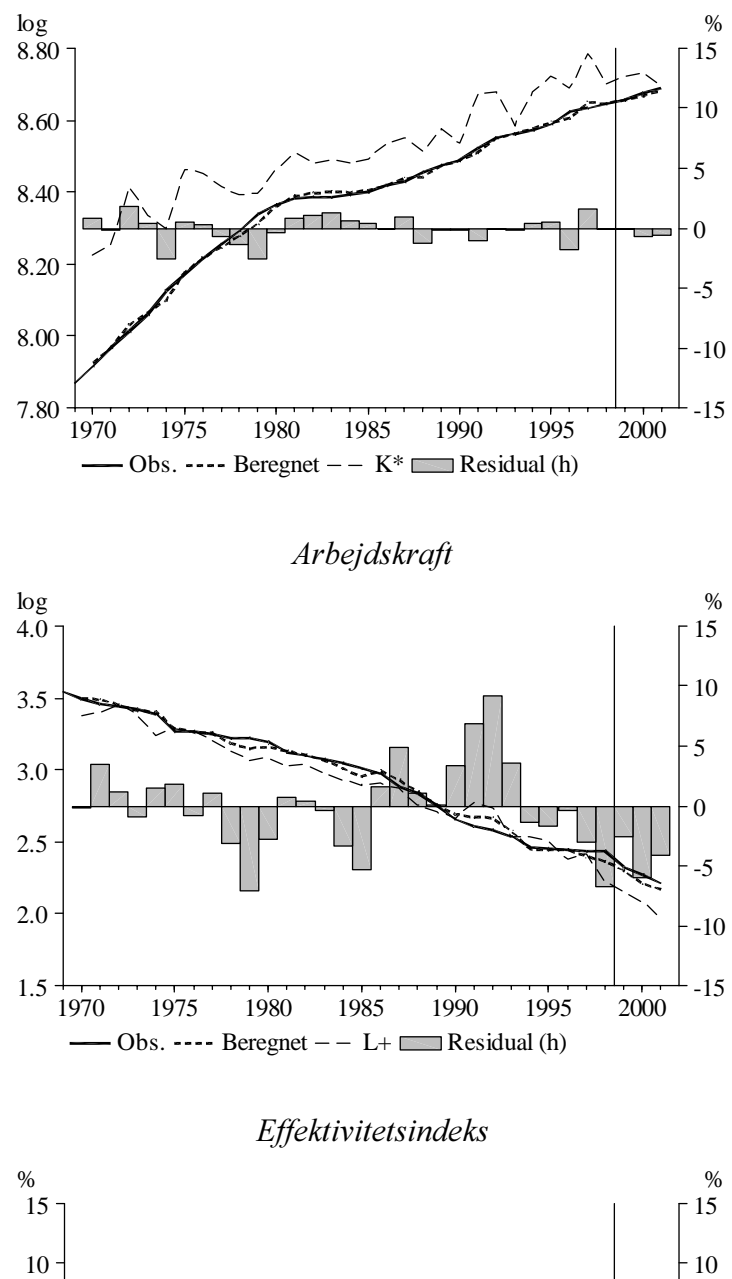

Kapitalmængde

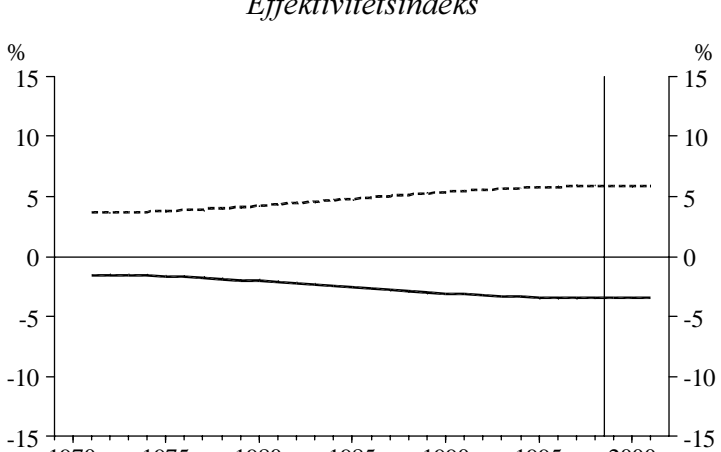

1970 1975 1980 1985 1990 1995 2000

-Kapital ---- Arbejdskraft

Erhverv: nb

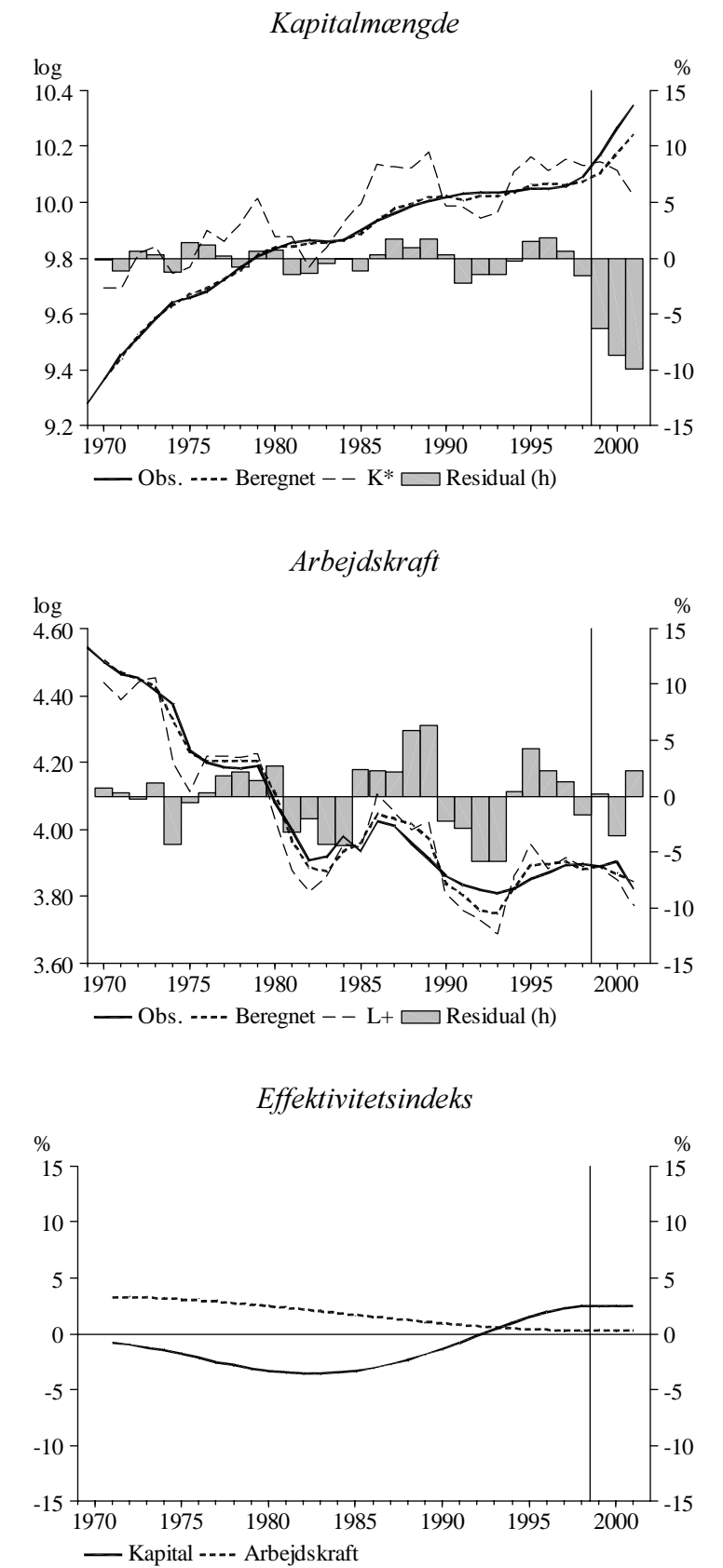

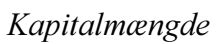

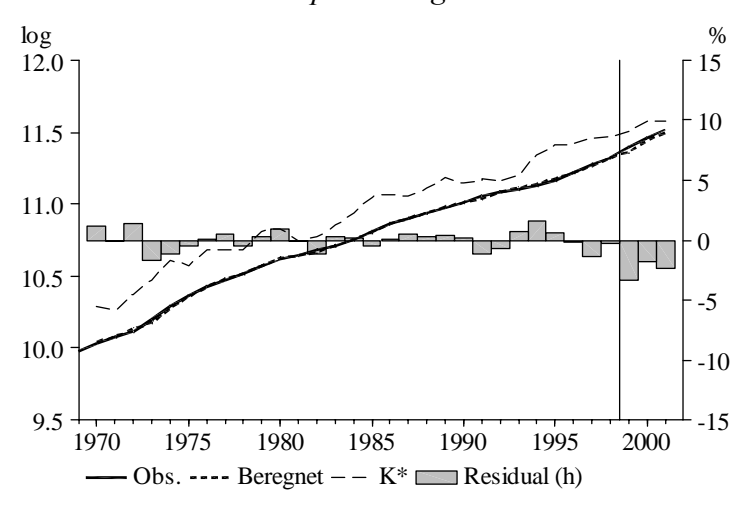

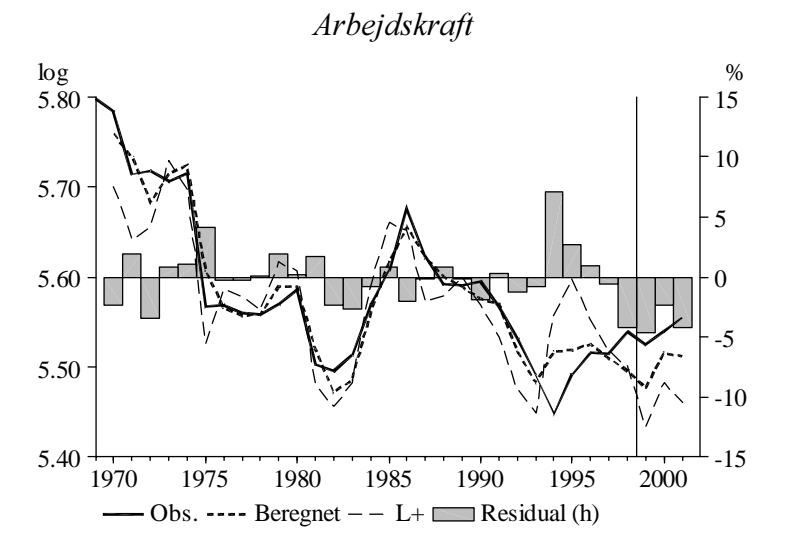

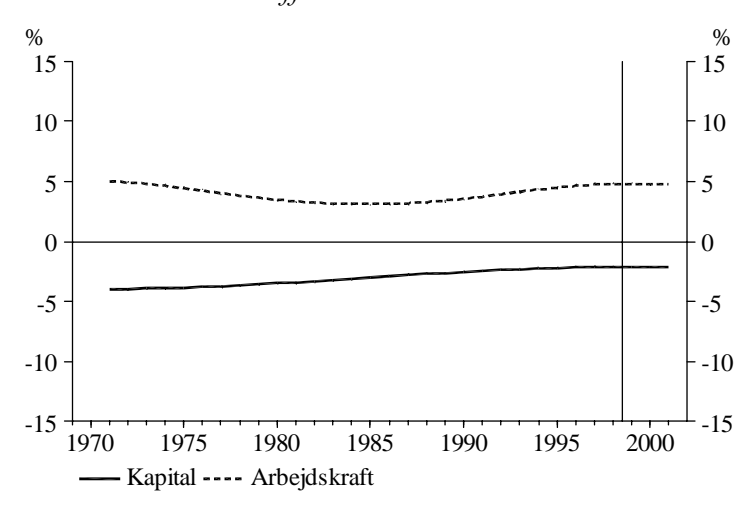

Erhverv: nt

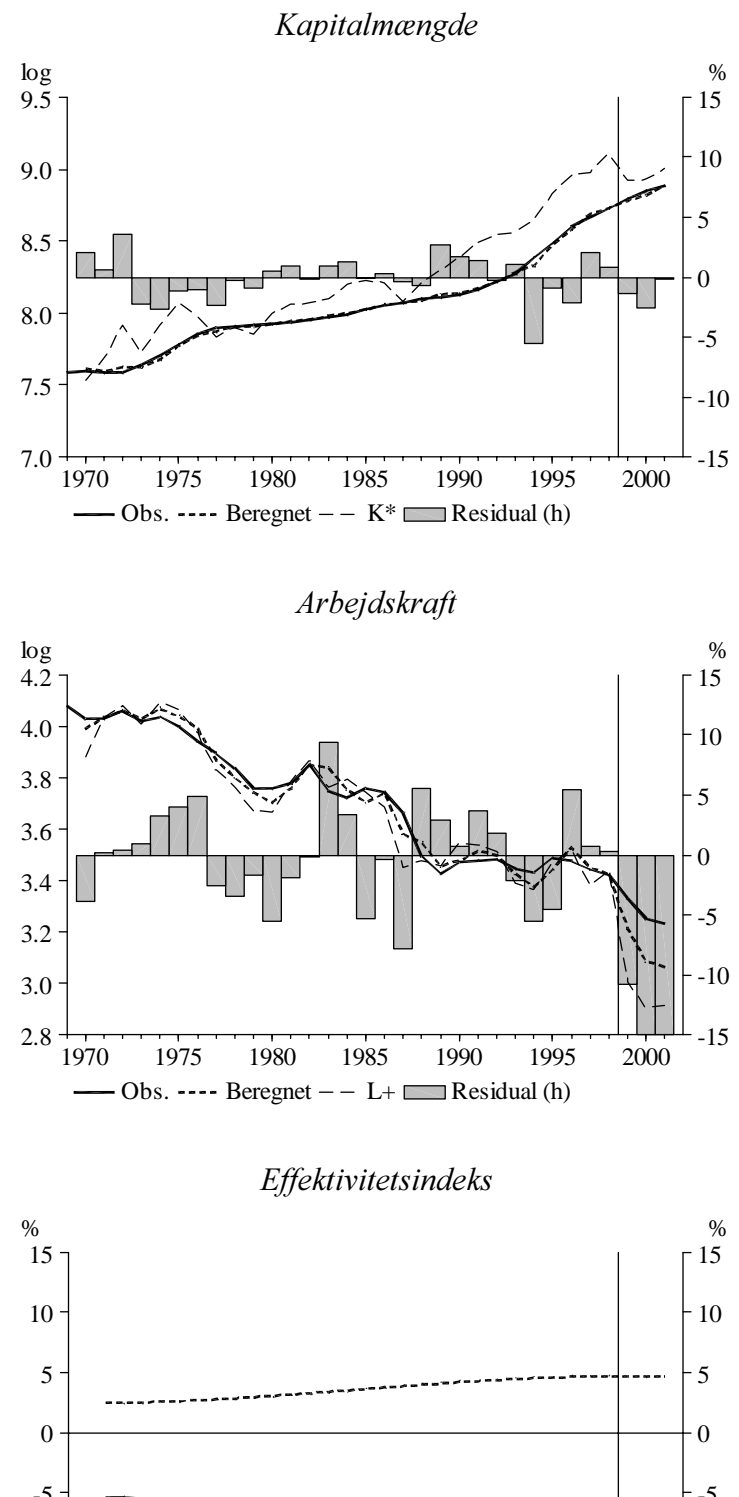

-5 -10  $-5$  $-10$ 

1970 1975 1980 1985 1990 1995 2000

-Kapital ---- Arbejdskraft

-15

-15

Kapitalmængde

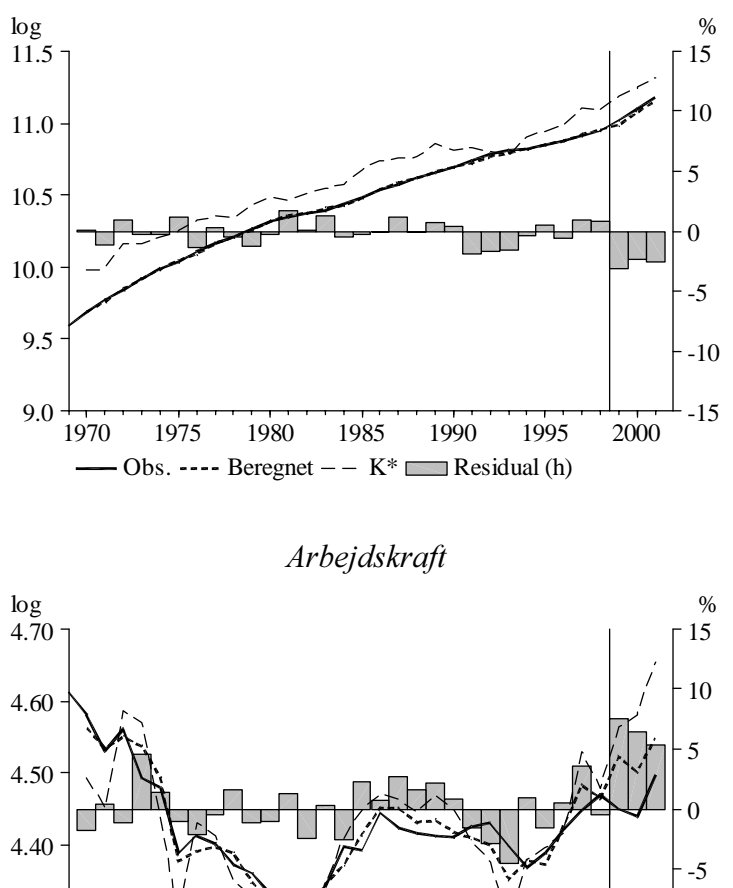

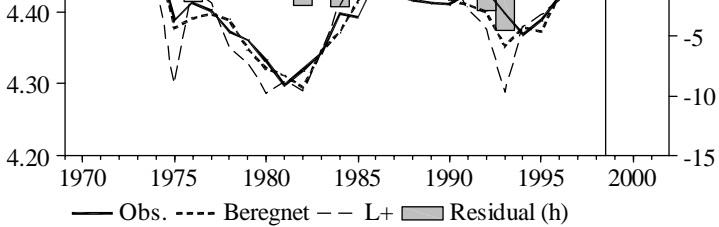

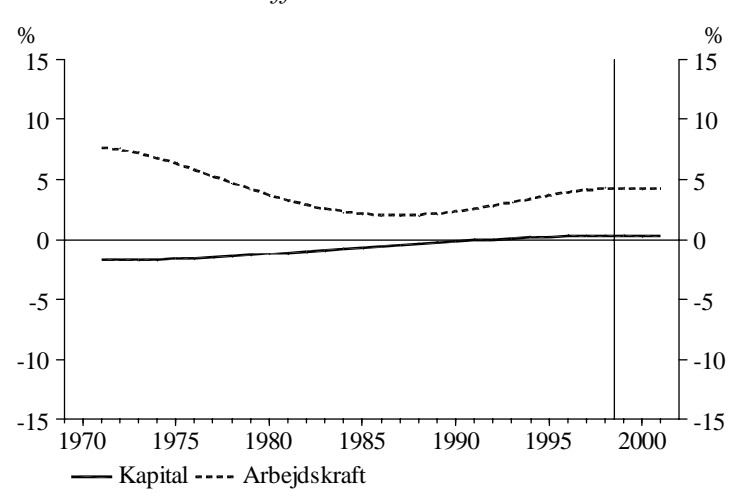

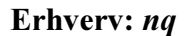

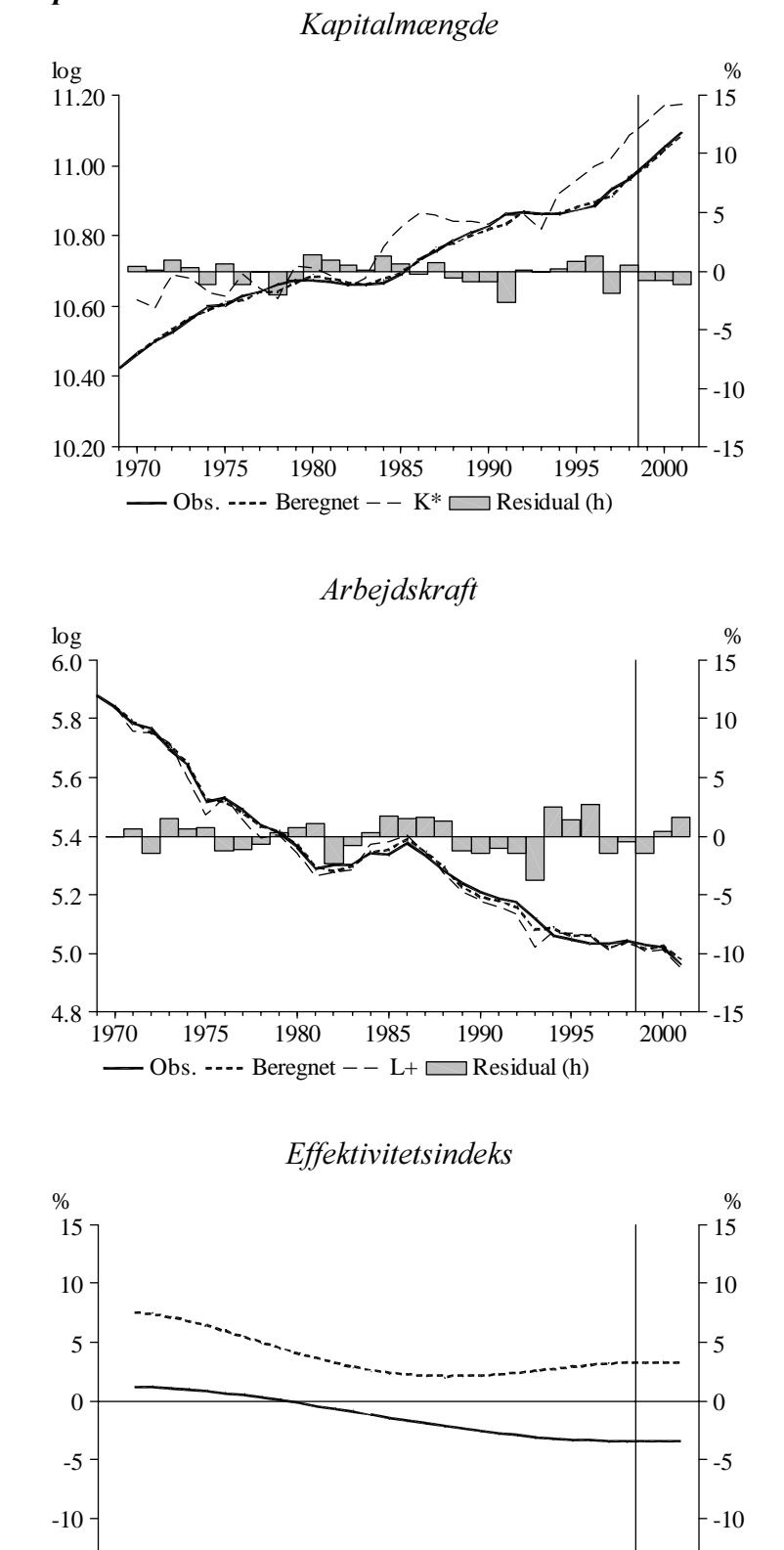

1970 1975 1980 1985 1990 1995 2000

-Kapital ---- Arbejdskraft

-15

-15

Kapitalmængde

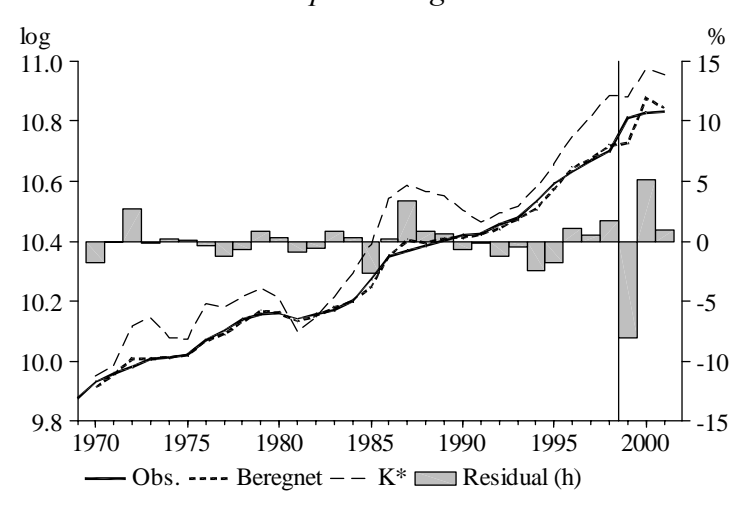

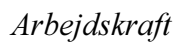

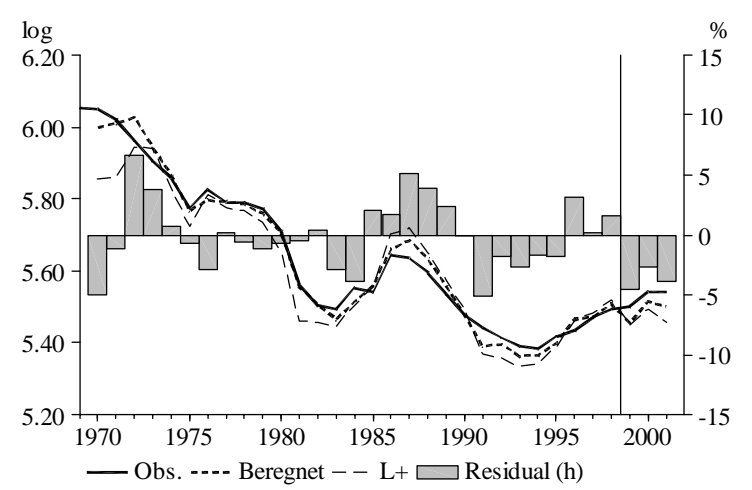

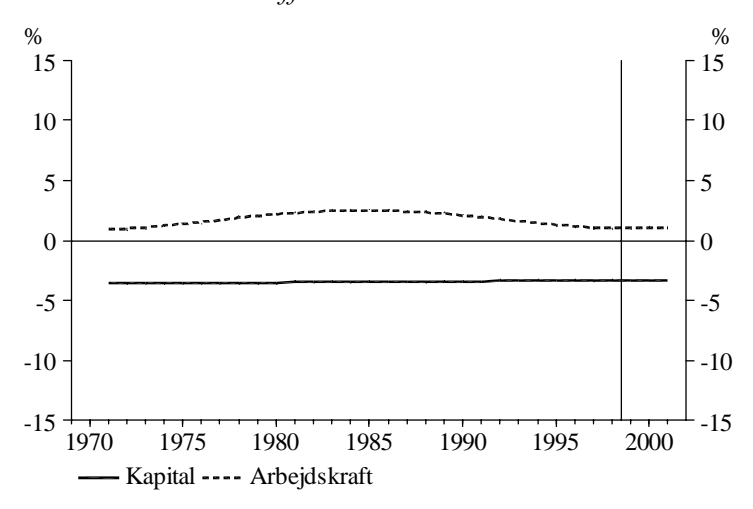

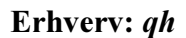

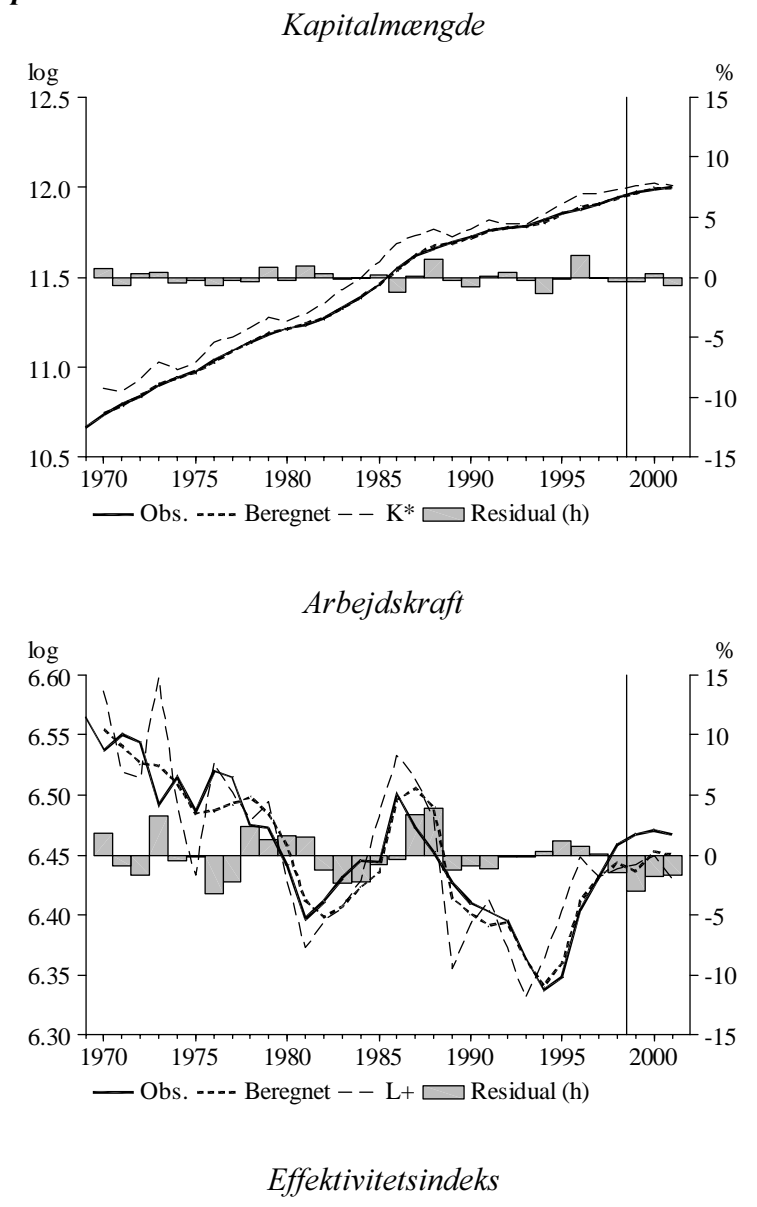

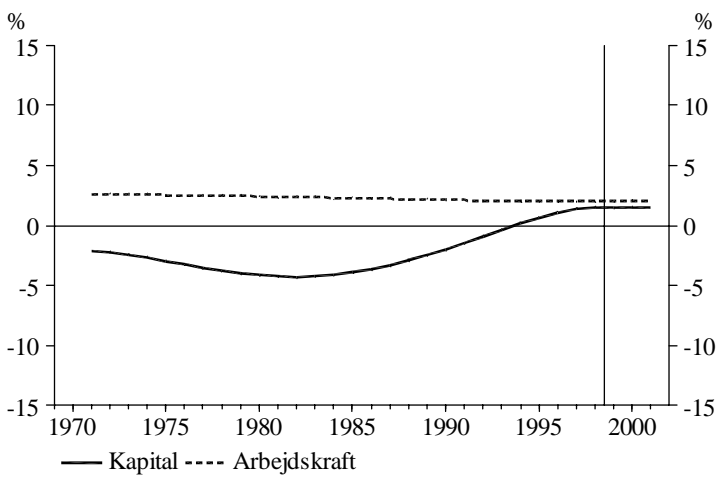

Kapitalmængde

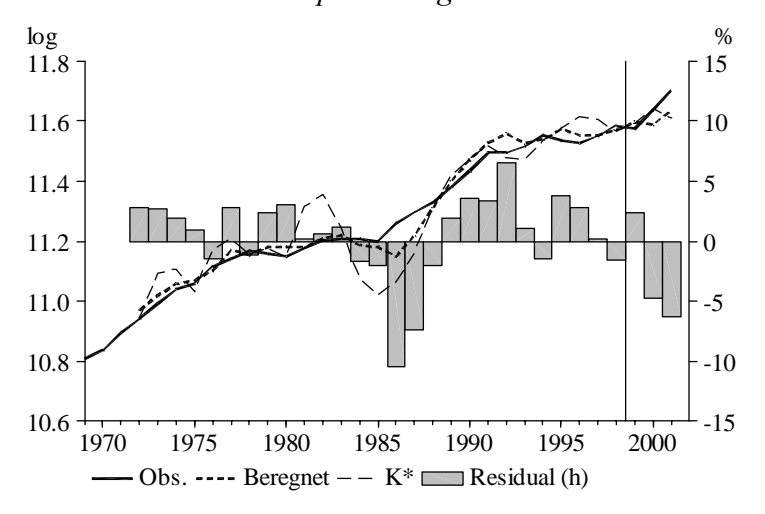

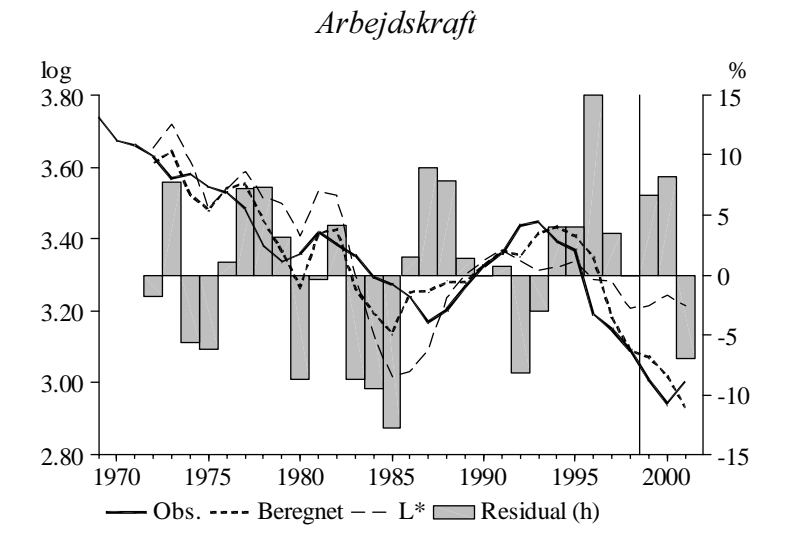

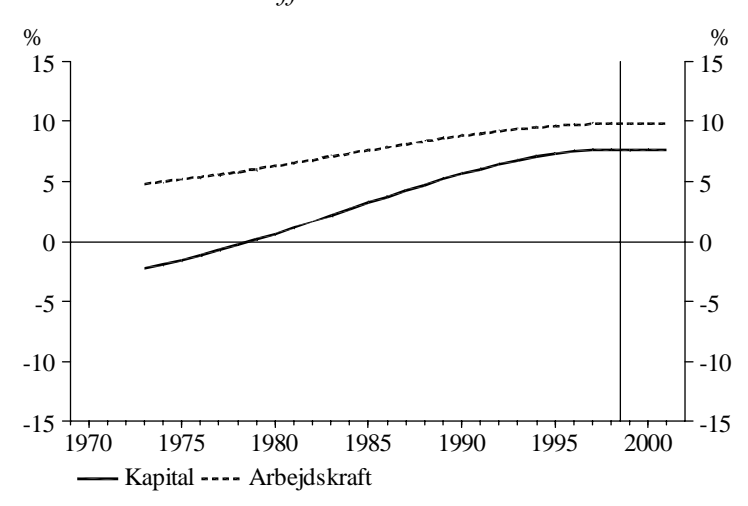

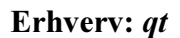

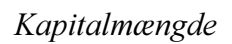

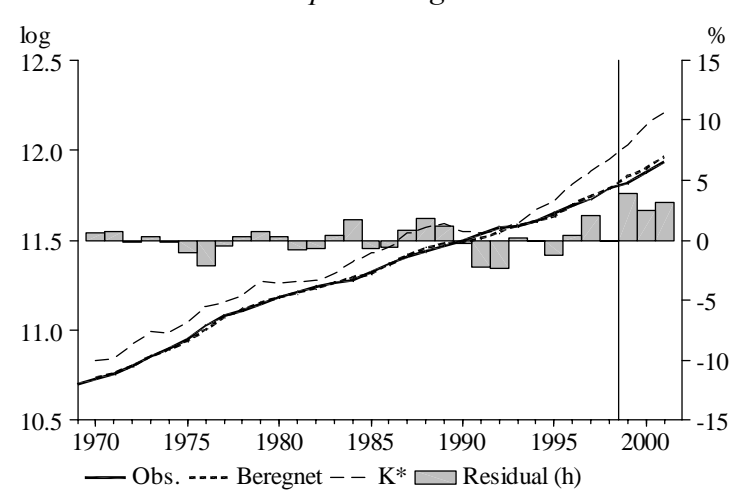

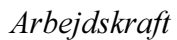

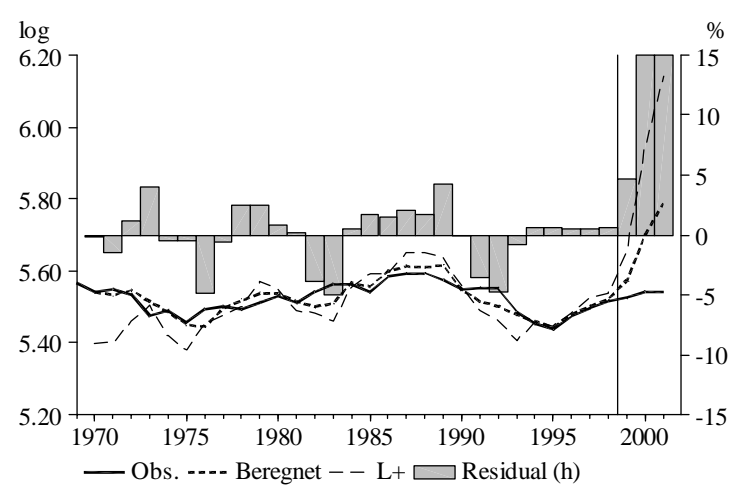

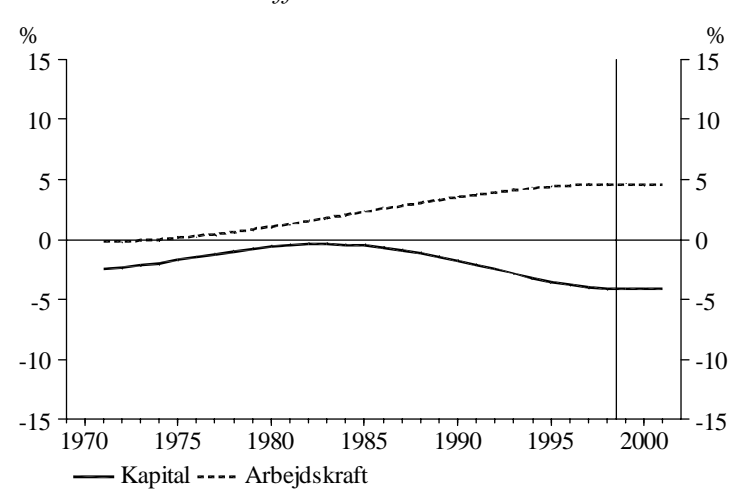

Kapitalmængde

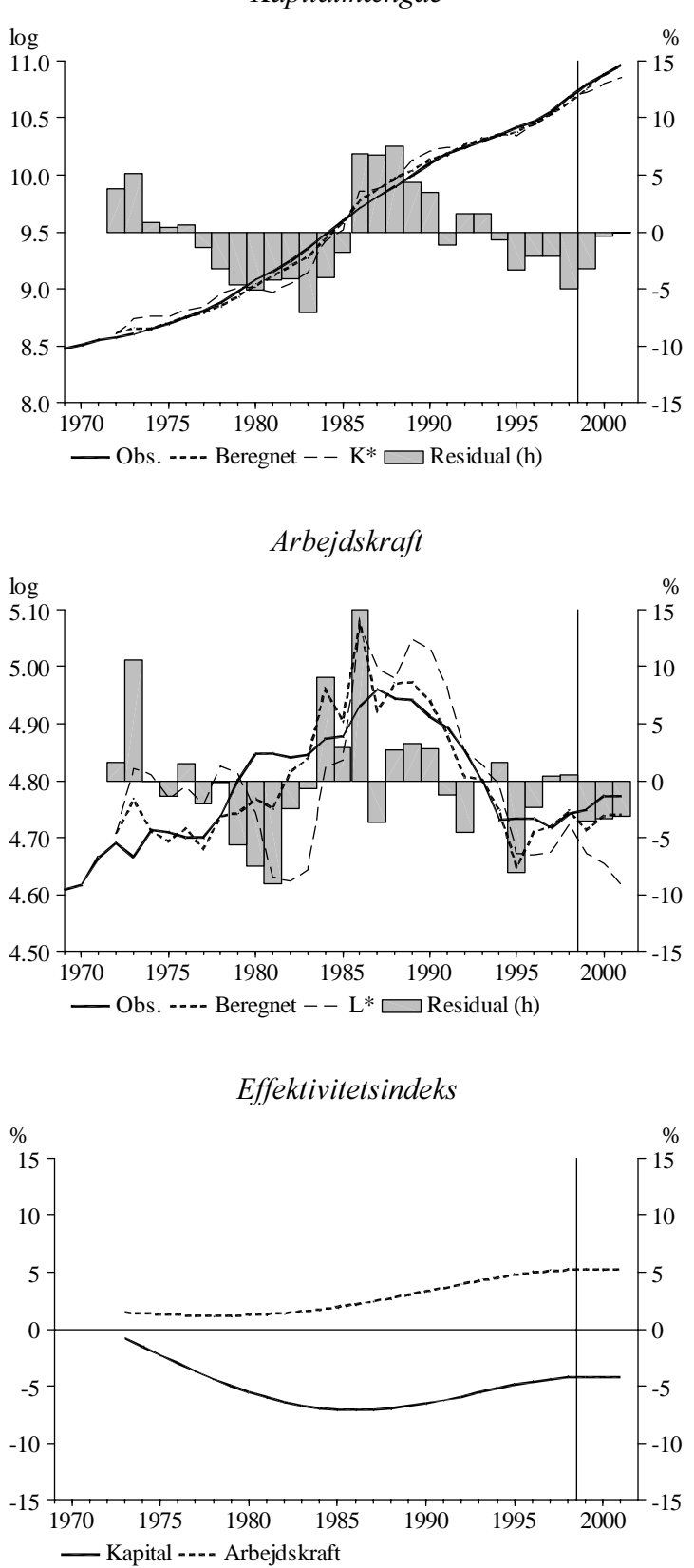

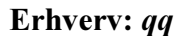

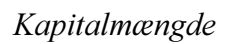

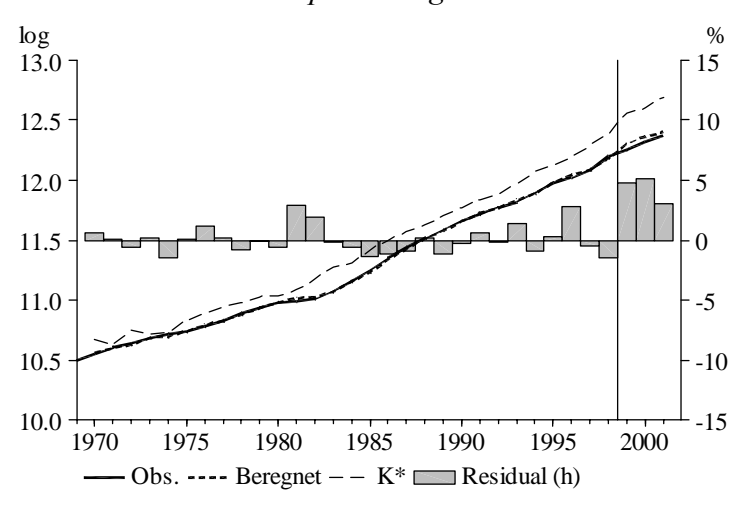

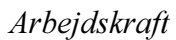

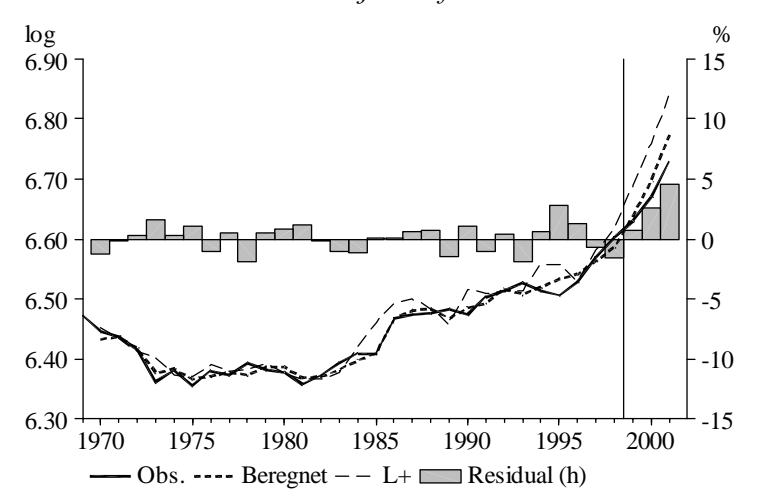

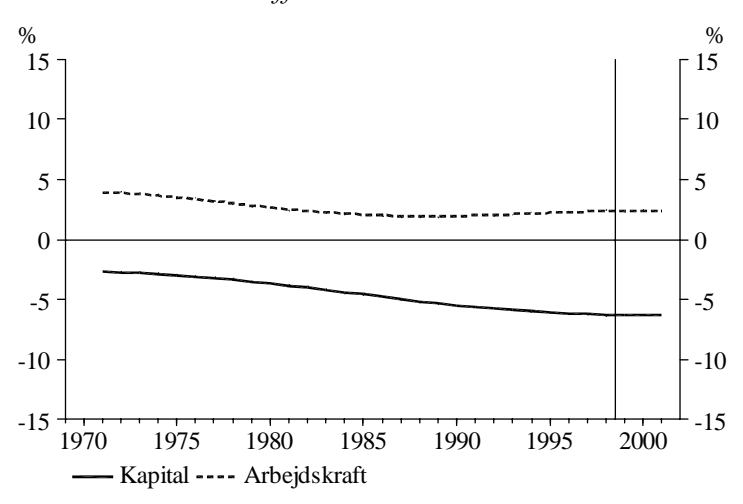

# Bilag C. Uddybende estimationsresultater

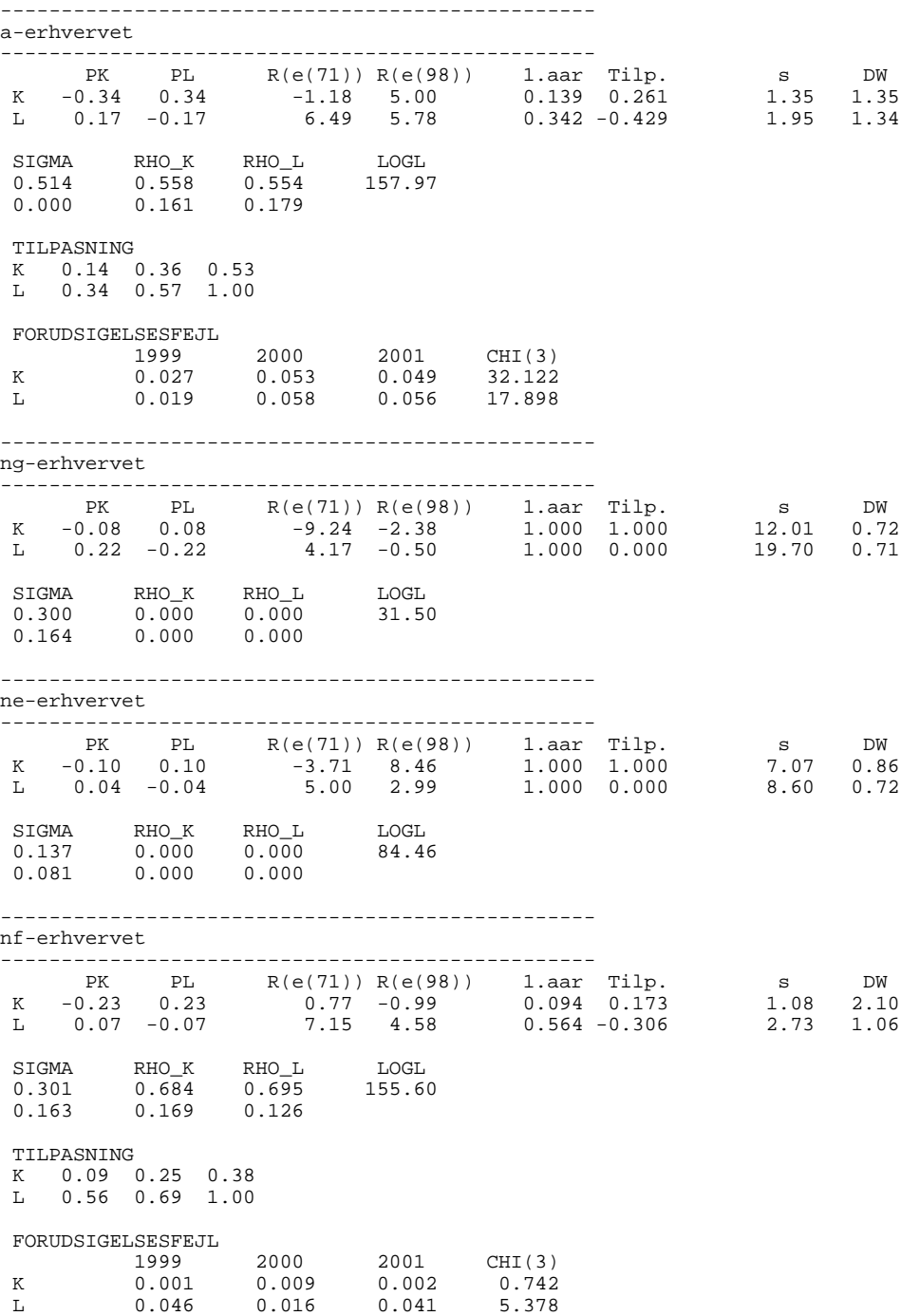

------------------------------------------------ nn-erhvervet ------------------------------------------------- PK PL R(e(71)) R(e(98)) 1.aar Tilp. s DW K -0.23 0.23 -1.56 -3.50 0.100 0.160 1.09 1.88 L 0.07 -0.07 3.64 5.86 0.243 -0.264 3.57 0.81 SIGMA RHO\_K RHO\_L LOGL 0.300 0.247 0.750 145.41 0.152 0.224 0.000 TILPASNING K 0.10 0.24 0.36 L 0.24 0.74 1.00 FORUDSIGELSESFEJL 1999 2000 2001 CHI(3) K 0.000 0.007 0.006 0.695 L 0.026 0.062 0.042 4.889 ------------------------------------------------ nb-erhvervet ------------------------------------------------- PK PL R(e(71)) R(e(98)) 1.aar Tilp. s DW K -0.34 0.34 -0.86 2.42 0.097 0.225 1.15 1.29 L 0.10 -0.10 3.28 0.28 0.506 -0.218 3.18 1.05 SIGMA RHO\_K RHO\_L LOGL 0.432 0.202 0.597 155.95 0.192 0.181 0.121 TILPASNING K 0.10 0.30 0.46 L 0.51 0.78 1.00 FORUDSIGELSESFEJL 1999 2000 2001 CHI(3) K 0.066 0.091 0.104 178.932 L -0.001 0.036 -0.023 1.787 ------------------------------------------------ nm-erhvervet ------------------------------------------------- PK PL R(e(71)) R(e(98)) 1.aar Tilp. s DW K -0.34 0.34 -3.98 -2.14 0.134 0.209 0.80 1.65 L 0.09 -0.09 4.99 4.82 0.563 -0.170 2.25 1.69 SIGMA RHO\_K RHO\_L LOGL 0.424 0.341 0.688 167.68 0.173 0.225 0.218 TILPASNING K 0.13 0.32 0.46 L 0.56 0.83 1.00 FORUDSIGELSESFEJL 1999 2000 2001 CHI(3) K 0.034 0.018 0.023 31.886 L 0.048 0.024 0.041 9.101 ------------------------------------------------ nt-erhvervet ------------------------------------------------- PK PL R(e(71)) R(e(98)) 1.aar Tilp. s DW K -0.37 0.37 -5.38 -14.96 0.087 0.196 1.85 1.67 L 0.09 -0.09 2.47 4.67 0.469 -0.149 3.96 1.65 SIGMA RHO\_K RHO\_L LOGL 0.464 0.419 0.589 127.33 0.218 0.184 0.157 TILPASNING K 0.09 0.27 0.41 L 0.47 0.85 1.00 FORUDSIGELSESFEJL 1999 2000 2001 CHI(3)

 K 0.013 0.027 0.002 2.618 L 0.115 0.165 0.168 43.903

------------------------------------------------ nk-erhvervet ------------------------------------------------- PK PL R(e(71)) R(e(98)) 1.aar Tilp. s DW K -0.26 0.26 -1.74 0.28 0.101 0.244 0.94 1.78 L 0.10 -0.10 7.67 4.23 0.494 -0.254 2.04 1.77 SIGMA RHO\_K RHO\_L LOGL 0.357 0.318 0.619 169.00 0.135 0.157 0.137 TILPASNING K 0.10 0.32 0.49 L 0.49 0.75 1.00 FORUDSIGELSESFEJL 1999 2000 2001 CHI(3) K 0.032 0.023 0.026 24.721 11(3)<br>K 0.032 0.023 0.026 24.721<br>L -0.072 -0.063 -0.055 29.199 ------------------------------------------------ nq-erhvervet ------------------------------------------------- PK PL R(e(71)) R(e(98)) 1.aar Tilp. s DW K -0.14 0.14 1.18 -3.47 0.122 0.256 1.02 1.80 L 0.04 -0.04 7.53 3.23 0.589 -0.145 1.50 1.69 SIGMA RHO\_K RHO\_L LOGL 0.186 0.184 0.587 174.71 0.079 0.195 0.163 TILPASNING K 0.12 0.35 0.51 L 0.59 0.85 1.00 FORUDSIGELSESFEJL 1999 2000 2001 CHI(3) K 0.009 0.009 0.011 2.659 L 0.015 -0.005 -0.018 2.603 ------------------------------------------------ b-erhvervet ------------------------------------------------- PK PL R(e(71)) R(e(98)) 1.aar Tilp. s DW K -0.17 0.17 -3.57 -3.37 0.310 0.188 1.33 1.53 L 0.03 -0.03 0.93 1.02 0.651 -0.170 2.82 1.10 SIGMA RHO\_K RHO\_L LOGL 0.200 0.328 0.694 151.36 0.088 0.182 0.119 TILPASNING K 0.31 0.44 0.55 L 0.65 0.83 1.00 FORUDSIGELSESFEJL 1999 2000 2001 CHI(3) K 0.084 -0.050 -0.009 54.850 L 0.047 0.027 0.041 5.822 ------------------------------------------------ qh-erhvervet ------------------------------------------------- PK PL R(e(71)) R(e(98)) 1.aar Tilp. s DW K -0.13 0.13 -2.19 1.51 0.284 0.404 0.70 2.11 L 0.03 -0.03 2.56 1.99 0.463 -0.302 1.78 1.48 SIGMA RHO\_K RHO\_L LOGL 0.159 0.199 0.270 181.62 0.056 0.161 0.190 TILPASNING K 0.28 0.57 0.75 L 0.46 0.70 1.00 FORUDSIGELSESFEJL 1999 2000 2001 CHI(3) K 0.004 -0.003 0.005 0.950 L 0.031 0.018 0.017 4.880

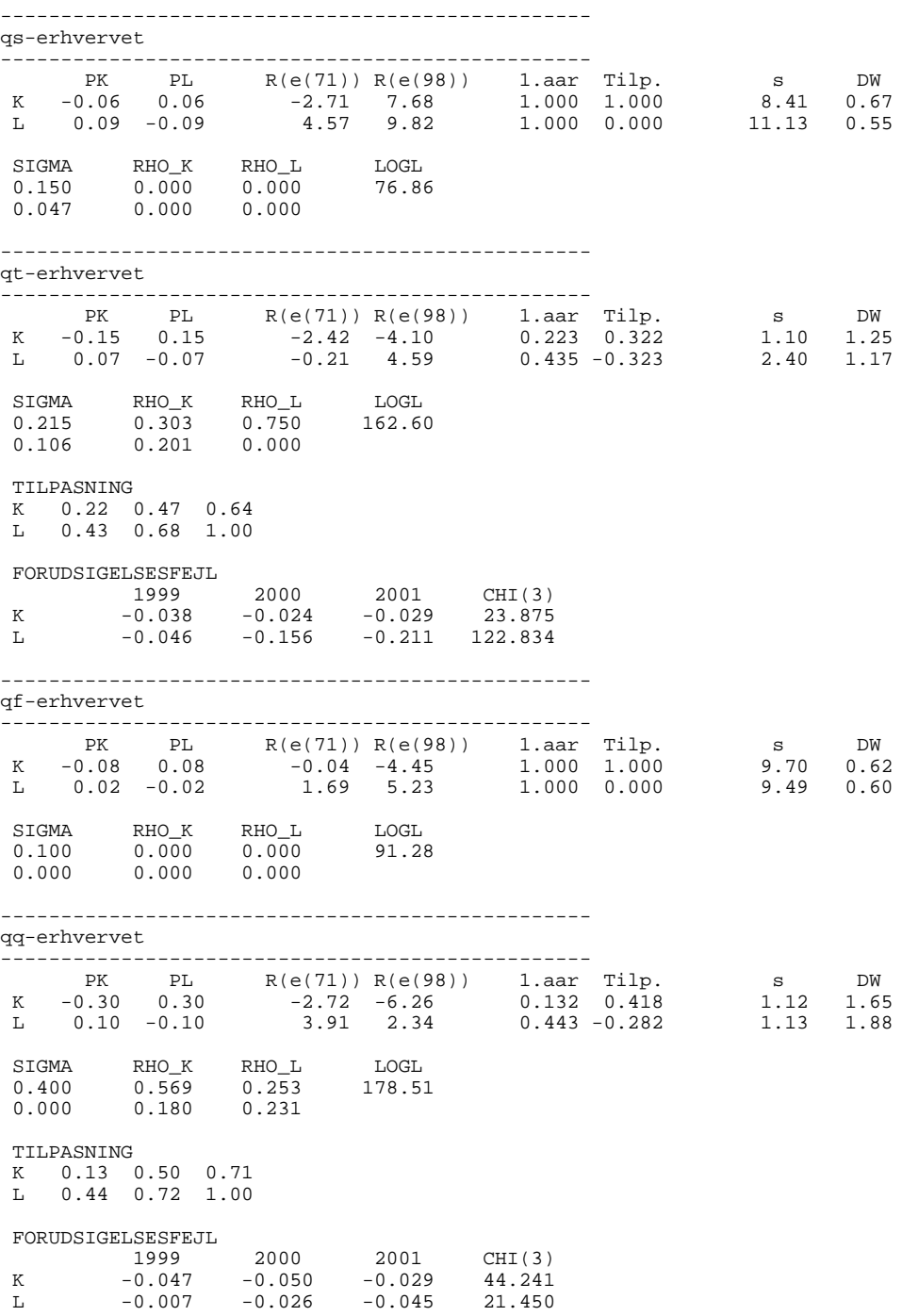

## Bilag D. Forslag til modelligninger, faktorblokken

```
()
( )() ERHVERVENES FAKTOREFTERSPØRGSEL (MASKINKAPITAL OG ARBEJDSKRAFT)
()
()
() -----------------------------------------------------
() a-erhvervet
() -----------------------------------------------------
()<br>FRML _DJ_D
FRML _DJ_D rpimae = 0.25*rpimae(-1) + 0.75*(pima/pima(-1)-1) $
FRML _DJ_D bfknma = fKnma /fKma $
FRML _DJRD uima = bfknma*pima*(1-tsdsu1*bivmu)/(1-tsdsu1)
*((1-\text{tsdsu1})*\text{wlo}+\text{bfilmma}-0.50*\text{rpima}) $<br>FRML _DJRD fkmaw = (1/\text{dtfkma})*0.34046** (0.51387/(1-0.51387))fkmax = (1/dtfkma)*0.34046**(0.51387/(1-0.51387)) *(((fXa-hostkor)/65741.89638)/1.18142)
                              *( ( ((la*174.09789)/(uima*111924.00000))
                                    *(dtfkma/dthqa) )
                                  **(1-0.51387)
                                  *((1-0.34046)/0.34046)**0.51387+1 )
                               **(0.51387/(1-0.51387))*111924.00000 $
FRML _SJRDF Dlog(fKma) = 0.13916*Dlog(fKmaw)
                               + 0.26134*(log(fKmaw(-1))-log(fKma(-1)))
                                + rofKma
                               *( Dlog(fKma(-1))
                                   -0.13916*Dlog(fKmaw(-1))
               -0.26134*(\log(\tilde{fK}maw(-2)) - \log(fKma(-2))) ) \zeta<br>fKmak = fKma $
FRML _DJ_D fKmak<br>FRML _DJRD fIma
FRML \overline{DJRD} fima = dif(fKma) + bfivma*fKma(-1) $<br>FRML DJRD fKnma = fima + (1-bfinvma)*fKnma(-1)
                           = fIma + (1-bfinvma)*fKnma(-1) $
FRML _DJRD HQan = (1/dthqa)
                              *( (1/(1-0.34046))) *(((fXa-hostkor)/65741.89638)/1.18142)
                                  **(- (1/0.51387 - 1))-(0.34046/(1-0.34046)) *(dtfkma*fKmak/111924.00000)**(-(1/0.51387-1)) )
                                **(-(1/(1/0.51387-1)))*174.09789 $
FRML _SJRDF log(HQa) = 0.34222*(log(HQan)-log(Hgn))+log(Hgn) + (1-0.34222+(-0.42891))
 *(log(HQan(-1))-log(Hgn(-1)))
                              - (-0.42891)*(log(HQan(-2))-log(Hgn(-2))) +rohqa
                               *(\overline{log(HQa(-1))}-(0.34222*(\log(HQan(-1))-\log(Hgn(-1))) +(1-0.34222+(-0.42891))
 *(log(HQan(-2))-log(Hgn(-2)))-(-0.42891)
*(log(HQan(-3))-log(Hgn(-3)))+log(Hgn(-1)) ) ) \$ FRML _DJRD Qa = HQa/Hgn*1000 \\begin{array}{lll} \text{FFMIL} & \text{DJRD} & \text{Qa} & = & \text{HQa/Hgn*1000} \text{ $$\uparrow$}\text{FRML} & \text{D} & \text{Qsa} & = & \text{bgsa*Qa $\uparrow$}\text{$\uparrow$} \end{array}\begin{array}{lll} \text{FFMIL} & \text{D} & \text{Qsa} & = \overset{\text{.}}{\text{D}} \text{qsa} \times \text{Qa} & \text{\$} \\ \text{FFML} & \text{I} & \text{Qwa} & = \overset{\text{.}}{\text{Q}} \text{a}-\overset{\text{.}}{\text{Q}} \text{sa} & \text{\$} \\ \end{array}FRML I Qwa = Qa - Qsa $<br>FRML G Ywa = lnakk*Hg
FRML G Ywa = lnakk*Hgn*Qwa*0.001*kla $<br>FRML DJRD la = (Ywa+sigal)/(Qwa*Hgn)*1000
             Ia = (Ywa + siga1)/(Qwa * Hgn) *1000 \FRML _DJRD HQaw = (1/dt hqa)*(1-0.34046)**(0.51387/(1-0.51387)) *(((fXa-hostkor)/65741.89638)/1.18142)
                               *( ( ((uima*111924.00000)/(la*174.09789))
                                     *(dthqa/dtfkma) )
                                  ***(1-0.51387)*(0.34046/(1-0.34046))**0.51387+1) **(0.51387/(1-0.51387))*174.09789 $
() -----------------------------------------------------
() ng-erhvervet
() -----------------------------------------------------
()<br>FRML _DJ_D
FRML _DJ_D rpimnge = 0.25*rpimnge(-1) + 0.75*(pimng/pimng(-1)-1) $<br>FRML _DJ_D bfknmng = fKnmng/fKmng $
                            = fKnmng/fKmng $
FRML _DJRD uimng = bfknmng*pimng*(1-tsdsu1*bivmu)/(1-tsdsu1)
 *((1-tsdsu1)*iwlo+bfinvmng-0.50*rpimnge) $
FRML _DJRD fkmngw = (1/dtfkmng)*0.72553**(0.29967/(1-0.29967))
                                *((fXng/8756.43262)/0.98630)
 *( ( ((lng*1.39862)/(uimng*13844.00000))
 *(dtfkmng/dthqng) )
***(1-0.29967)*(1-0.72553)/0.72553)*0.29967+1***(0.29967/(1-0.29967))*13844.00000$
FRML _SJRDF Dlog(fKmng) = 0.20 * Dlog(fKmngw) + 0.20 * Dlog(fKmngw(-1)) + 0.20*Dlog(fKmngw(-2)) + 0.20*Dlog(fKmngw(-3))
```
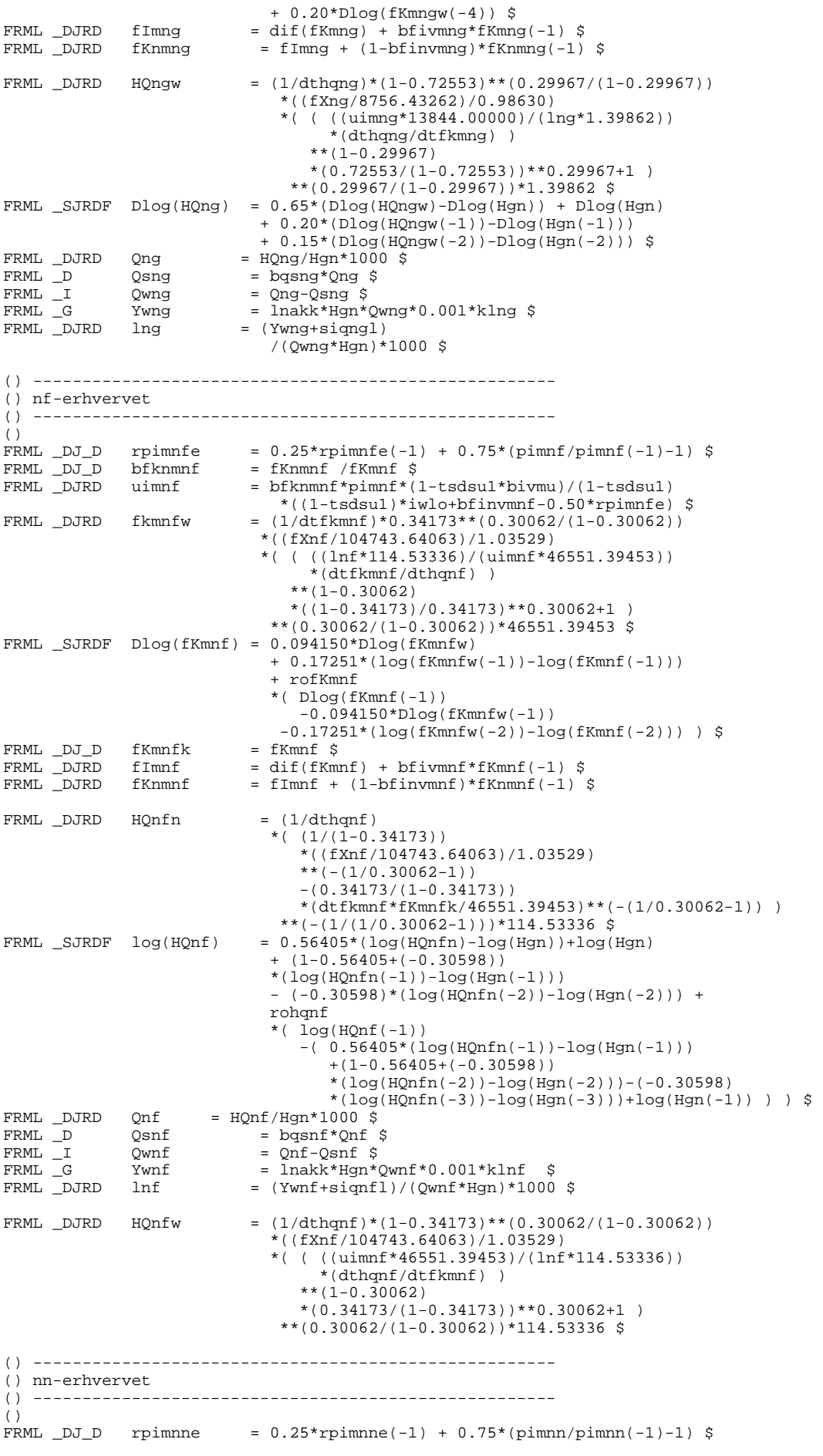

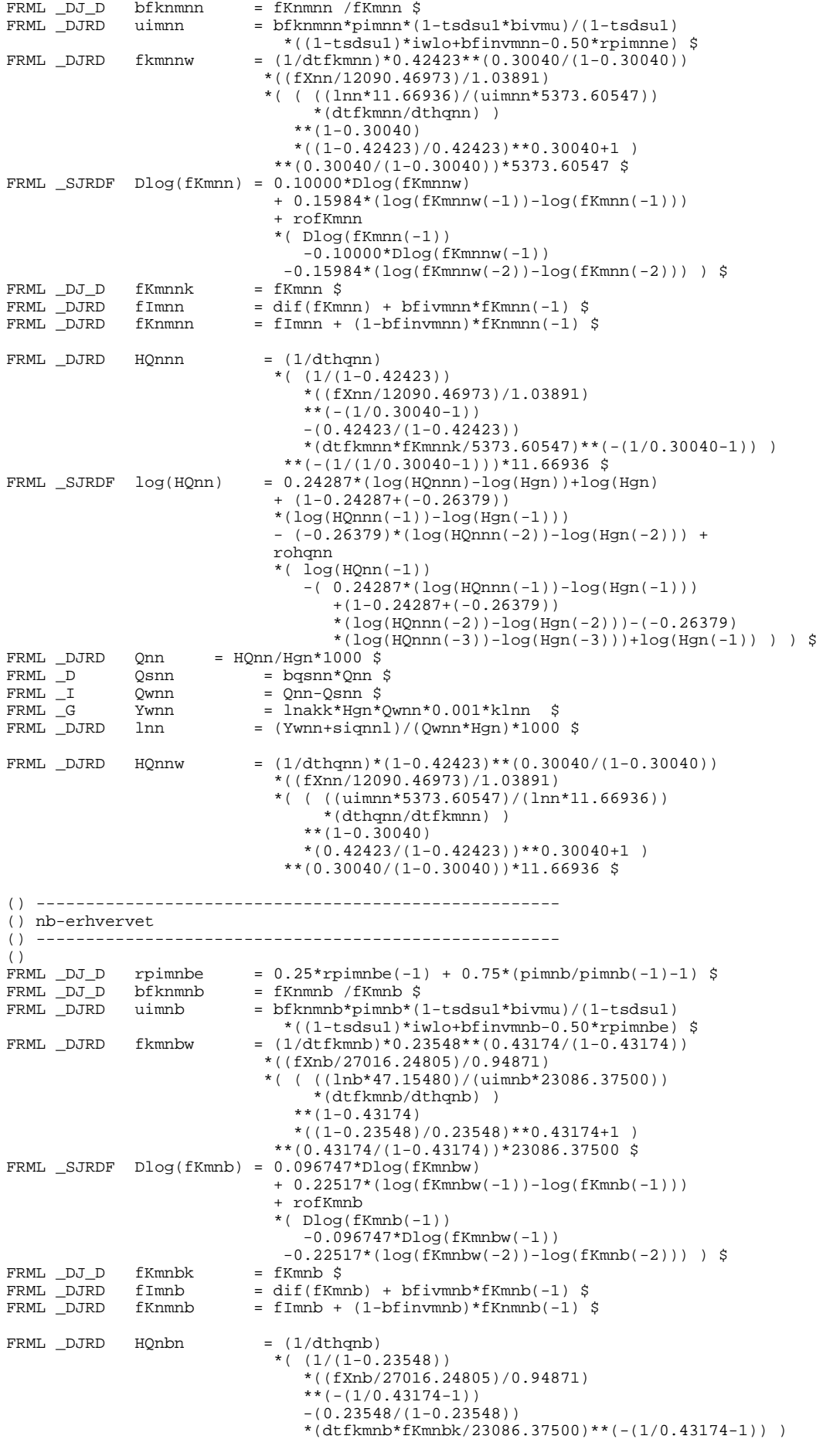

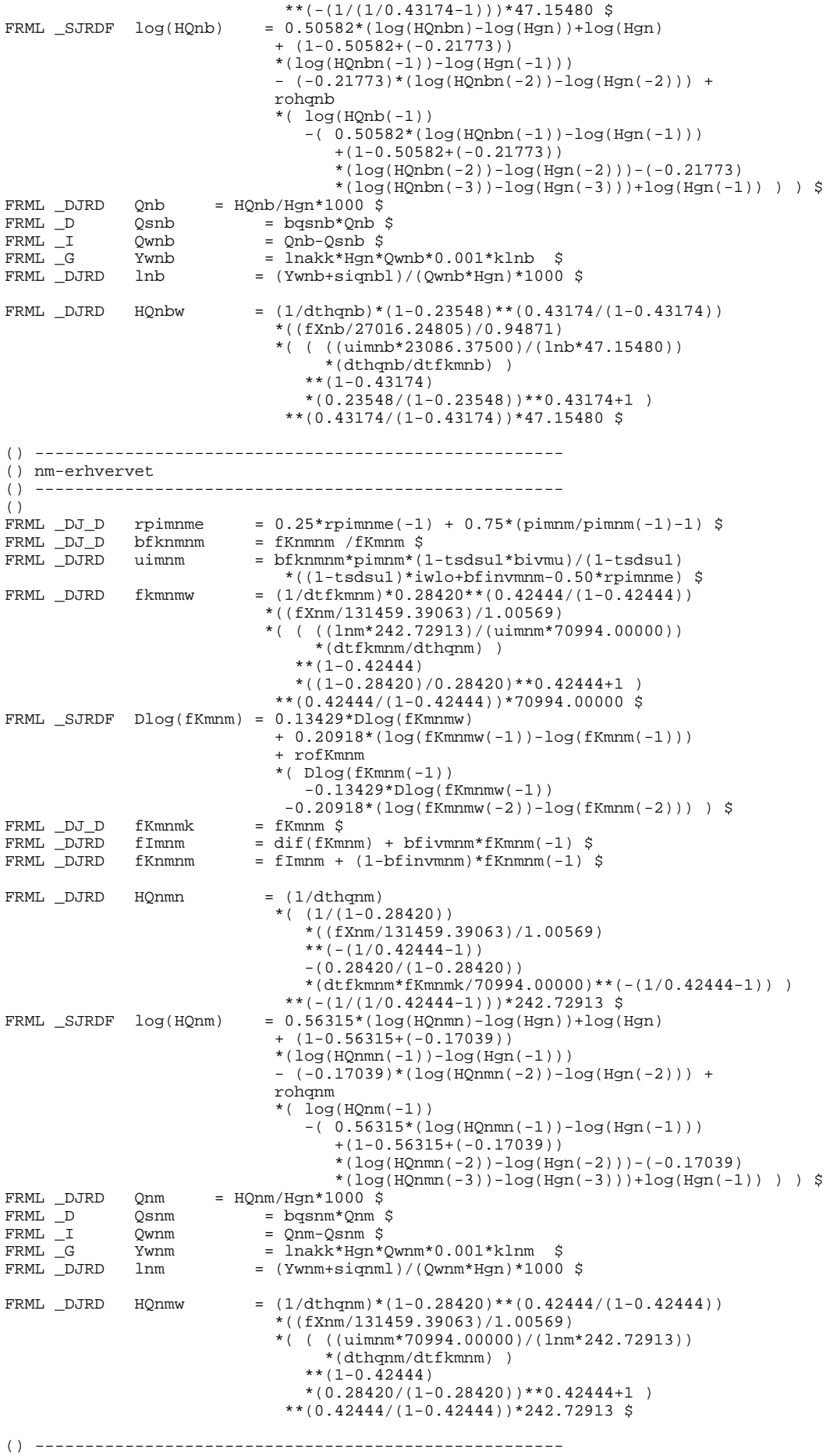

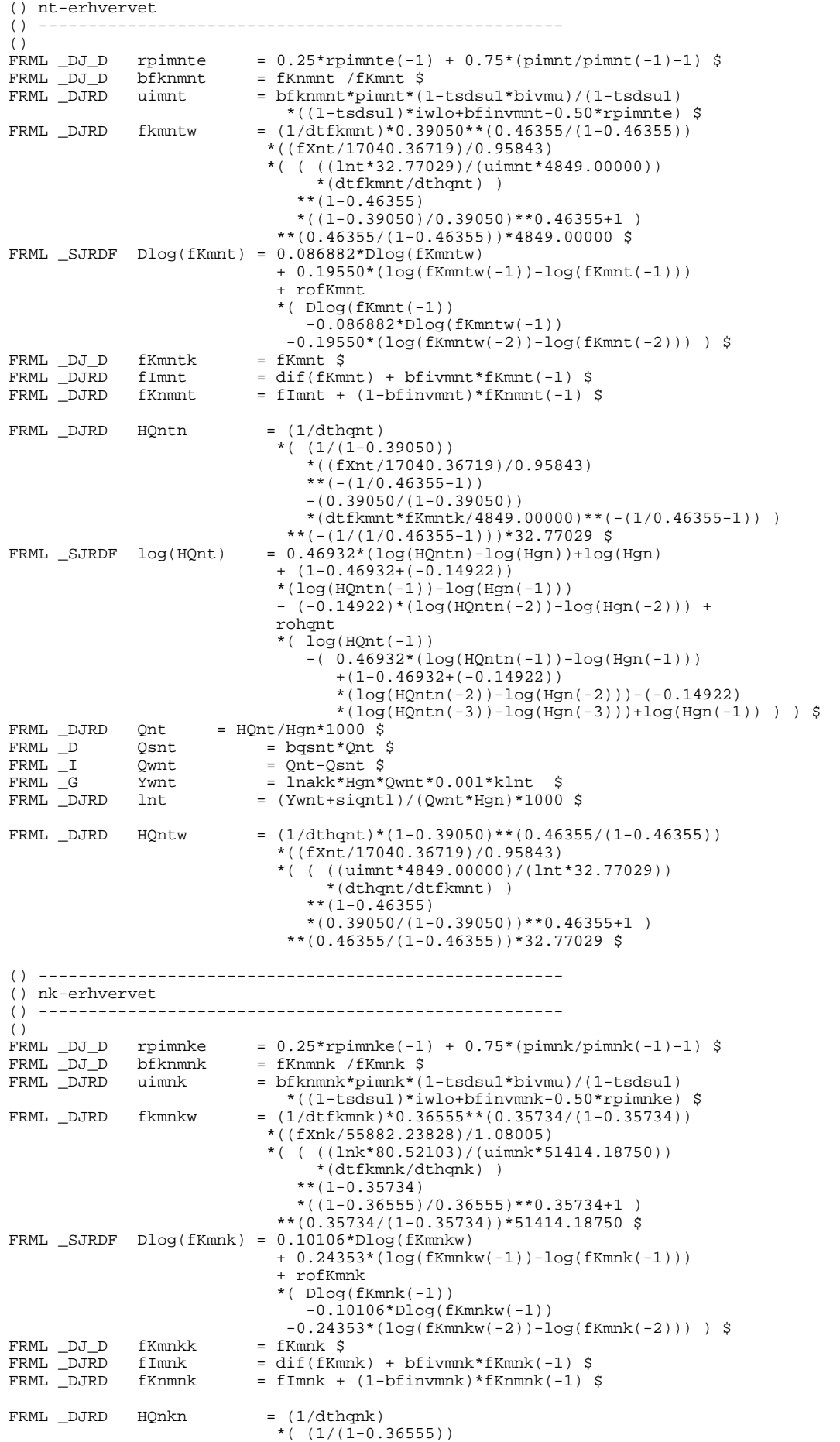

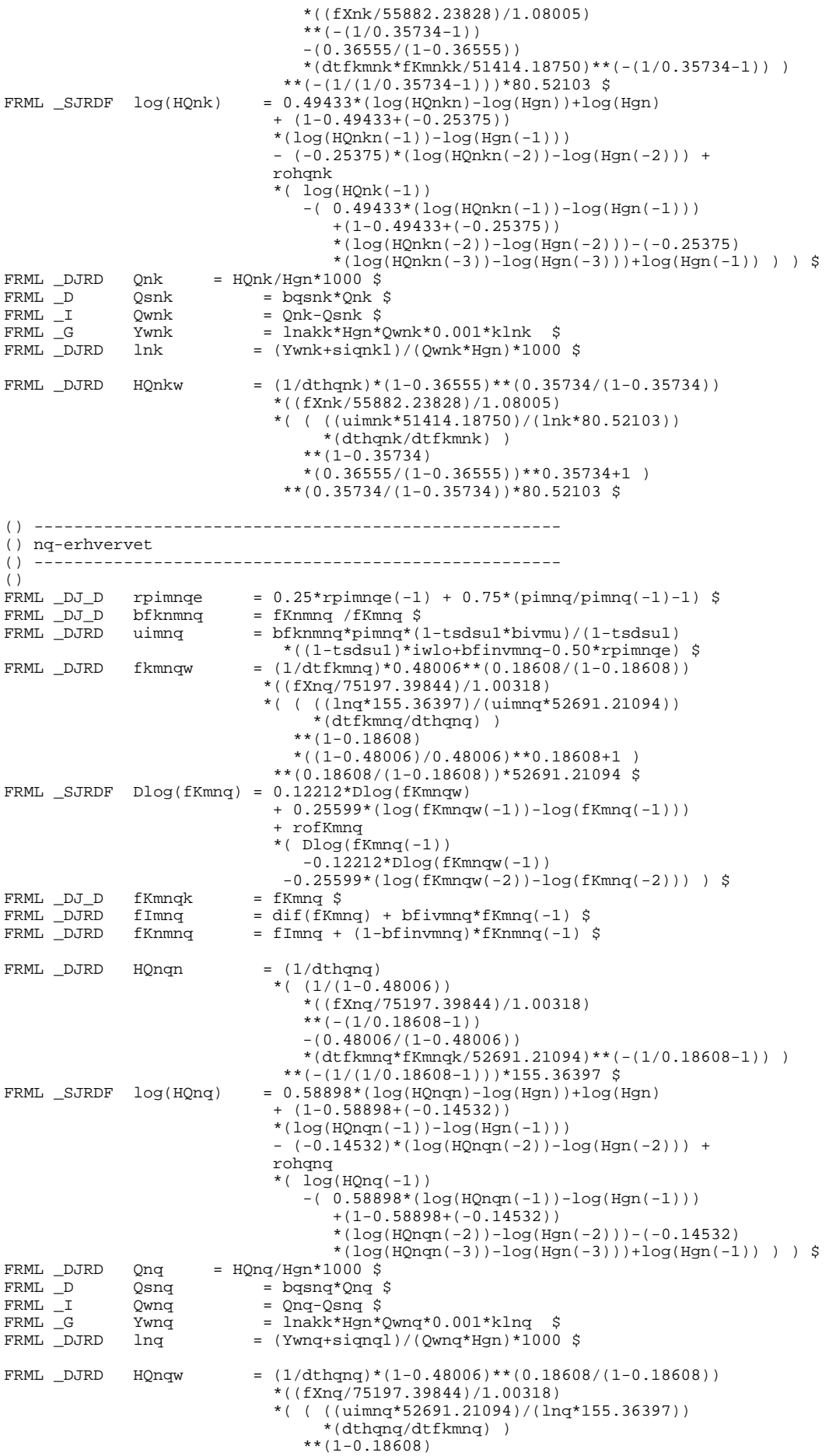

 \*\*(0.18608/(1-0.18608))\*155.36397 \$ () ----------------------------------------------------- () b-erhvervet () ----------------------------------------------------- ()  $\begin{array}{lll} \texttt{FRML\_DJ\_D} & \texttt{rpimbe} & = 0.25* \texttt{rpimbe(-1)} + 0.75*( \texttt{pimb/pimb(-1)-1}) \texttt{S} \\ \texttt{FRML\_DJ\_D} & \texttt{bfkmmb} & = \texttt{fKmmb'/fKmb} \texttt{S} \\ \texttt{FRML\_DJRD} & \texttt{uimb} & = \texttt{bfkmmb*pimb*(1-tsdsul*bivmu)/(1-tsdsul}) \end{array}$  $=$  fKnmb /fKmb \$  $\lim_{x \to 0}$  =  $\lim_{x \to 0}$  +  $\lim_{x \to 0}$  +  $\lim_{x \to 0}$  +  $\lim_{x \to 0}$  +  $\lim_{x \to 0}$  +  $\lim_{x \to 0}$  +  $\lim_{x \to 0}$  +  $\lim_{x \to 0}$  +  $\lim_{x \to 0}$  +  $\lim_{x \to 0}$  +  $\lim_{x \to 0}$  +  $\lim_{x \to 0}$  +  $\lim_{x \to 0}$  +  $\lim_{x \to 0}$  +  $\lim_{x \to 0}$  \*((1-tsdsu1)\*iwlo+bfinvmb-0.50\*rpimbe) \$ FRML \_DJRD fkmbw =  $(1/dt fkmb)*0.28351**(0.20010/(1-0.20010))$  \*((fXb/114577.46094)/1.02587) \*( $((1b*225.39381)/(uimb*39866.00000))$  \*(dtfkmb/dthqb) )  $***(1-0.20010)$  $*( (1-0.28351)/0.28351)*0.20010+1 )$  \*\*(0.20010/(1-0.20010))\*39866.00000 \$ FRML \_SJRDF Dlog(fKmb) = 0.31011\*Dlog(fKmbw) + 0.18816\*(log(fKmbw(-1))-log(fKmb(-1))) + rofKmb \*( Dlog(fKmb(-1)) -0.31011\*Dlog(fKmbw(-1))  $-0.18816*(\log(\text{fKmbw}(-2))-\log(\text{fKmb}(-2)))$ )  $\$\text{fKmbk} = \text{fKmb}$ \$ FRML \_DJ\_D fKmbk<br>FRML \_DJRD fImb  $\begin{array}{lll} \texttt{FRML} & \texttt{DJRD} & \texttt{fImb} & = \texttt{dif(fKmb)} + \texttt{bfivmb*fKmb}(-1) \texttt{S} \\ \texttt{FRML} & \texttt{DJRD} & \texttt{fKnmb} & = \texttt{fImb} + (1-\texttt{bfinvmb)*fKnmb}(-1) \end{array}$  $=$  fImb + (1-bfinvmb)\*fKnmb(-1) \$  $FRML$   $DJRD$   $HQbn$  =  $(1/dthqb)$  $*( (1/(1-0.28351)))$  \*((fXb/114577.46094)/1.02587) \*\*( $-(1/0.20010-1)$ ) -(0.28351/(1-0.28351)) \*(dtfkmb\*fKmbk/39866.00000)\*\*(-(1/0.20010-1)) ) \*\*(-(1/(1/0.20010-1)))\*225.39381 \$ FRML  $_SJRDF$   $log(HQb)$  = 0.65115\*(log(HQbn)-log(Hgn))+log(Hgn)  $+$   $(1-0.65115+(-0.16985))$  \*(log(HQbn(-1))-log(Hgn(-1))) - (-0.16985)\*(log(HQbn(-2))-log(Hgn(-2))) + rohgh  $*(\log(HQb(-1)))$  $-(-0.65115*(\log(HQbn(-1))-\log(Hqn(-1)))$  +(1-0.65115+(-0.16985)) \*(log(HQbn(-2))-log(Hgn(-2)))-(-0.16985)  $*(log(Hqnn(-3))-log(Hqnn(-3)))+log(Hqnn(-1)))$  ) )  $\$  FRML \_DJRD Qb = HQb/Hgn\*1000 \$  $\begin{array}{lll} \text{FRML} & \text{DJRD} & \text{Qb} & = \text{HQb}/\text{Hgn} \star \text{1000} \text{ $\$}\\ \text{FRML} & \text{D} & \text{Qsb} & = \text{hgsb} \star \text{Qb} \text{ $\$} \end{array}$  $\begin{array}{lllll} \texttt{FRML} &\_D & \texttt{Qsb} & = & \texttt{bgb*Qb}~\hat{\texttt{S}} \\ \texttt{FRML} &\_I & \texttt{Qwb} & = & \texttt{Qb-Qsb}~\hat{\texttt{S}} \end{array}$  $\begin{array}{lll}\n\text{FRML} & \text{I} & \text{Qwb} & = \text{Qb}-\text{Qsb} \text{ $$\uparrow$} \\
\text{FRML} & \text{G} & \text{Ywb} & = \text{Inakk*+Hg}\n\end{array}$  $\begin{array}{lll} \text{FRML} & \text{G} & \text{Ywb} & = \text{Inakk*Hgn*Qwb*0.001*klb} & \text{\$FRML} & \text{DJRD} & \text{lb} & = & (\text{Ywb+sigbl})/(\text{Qwb*Hgn})*1000 & \end{array}$  $=$  (Ywb+siqbl)/(Qwb\*Hgn)\*1000 \$ FRML \_DJRD HQbw =  $(1/dthqb)*(1-0.28351)**(0.20010/(1-0.20010))$  \*((fXb/114577.46094)/1.02587) \*( ( ((uimb\*39866.00000)/(lb\*225.39381)) \*(dthqb/dtfkmb) )  $**(1-0.20010)$  \*(0.28351/(1-0.28351))\*\*0.20010+1 )  $**$ (0.20010/(1-0.20010))\*225.39381 \$ () -----------------------------------------------------  $()$  qh-erhvervet () ----------------------------------------------------- ()<br>FRML \_DJ\_D FRML \_DJ\_D rpimqhe =  $0.25*$ rpimqhe(-1) +  $0.75*($ pimqh/pimqh(-1)-1) \$<br>FRML \_DJ\_D bfknmqh = fKnmqh /fKmqh \$  $=$  fKnmqh /fKmqh \$  $FRML$   $DJRD$  uimqh = bfknmqh\*pimqh\*(1-tsdsu1\*bivmu)/(1-tsdsu1) \*((1-tsdsu1)\*iwlo+bfinvmqh-0.50\*rpimqhe) \$ FRML \_DJRD fkmqhw =  $(1/dt f k$ mqh $) * 0.20742**$  $(0.15918/(1-0.15918))$  \*((fXqh/185435.45313)/1.01199) \*( ( ((lqh\*571.62238)/(uimqh\*140579.34375)) \*(dtfkmqh/dthqqh) )  $***(1-0.15918)$  $*( (1-0.20742)/0.20742)**0.15918+1 )$  \*\*(0.15918/(1-0.15918))\*140579.34375 \$ FRML \_SJRDF Dlog(fKmqh) = 0.28443\*Dlog(fKmqhw) + 0.40410\*(log(fKmqhw(-1))-log(fKmqh(-1))) + rofKmqh \*( Dlog(fKmqh(-1)) -0.28443\*Dlog(fKmqhw(-1))  $-0.40410*(\log(\widetilde{\text{fKmqhw}}(-2))-\log(\text{fKmqh}(-2)))$  )  $\zeta$ <br>fKmqhk = fKmqh  $\zeta$ FRML \_DJ\_D fKmqhk<br>FRML \_DJRD fImqh  $=$  dif(fKmqh) + bfivmqh\*fKmqh(-1) \$

\*(0.48006/(1-0.48006))\*\*0.18608+1 )

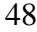

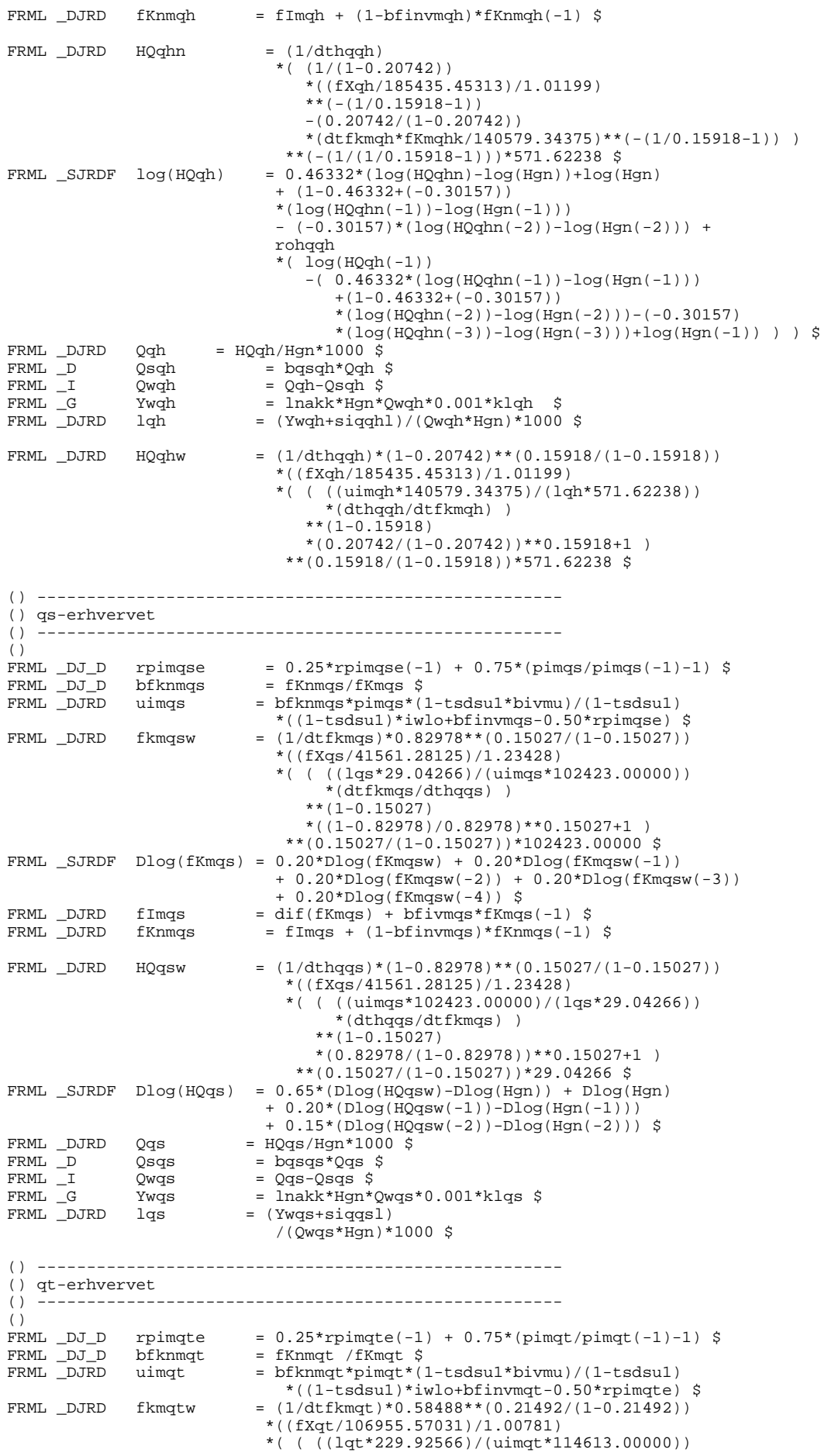

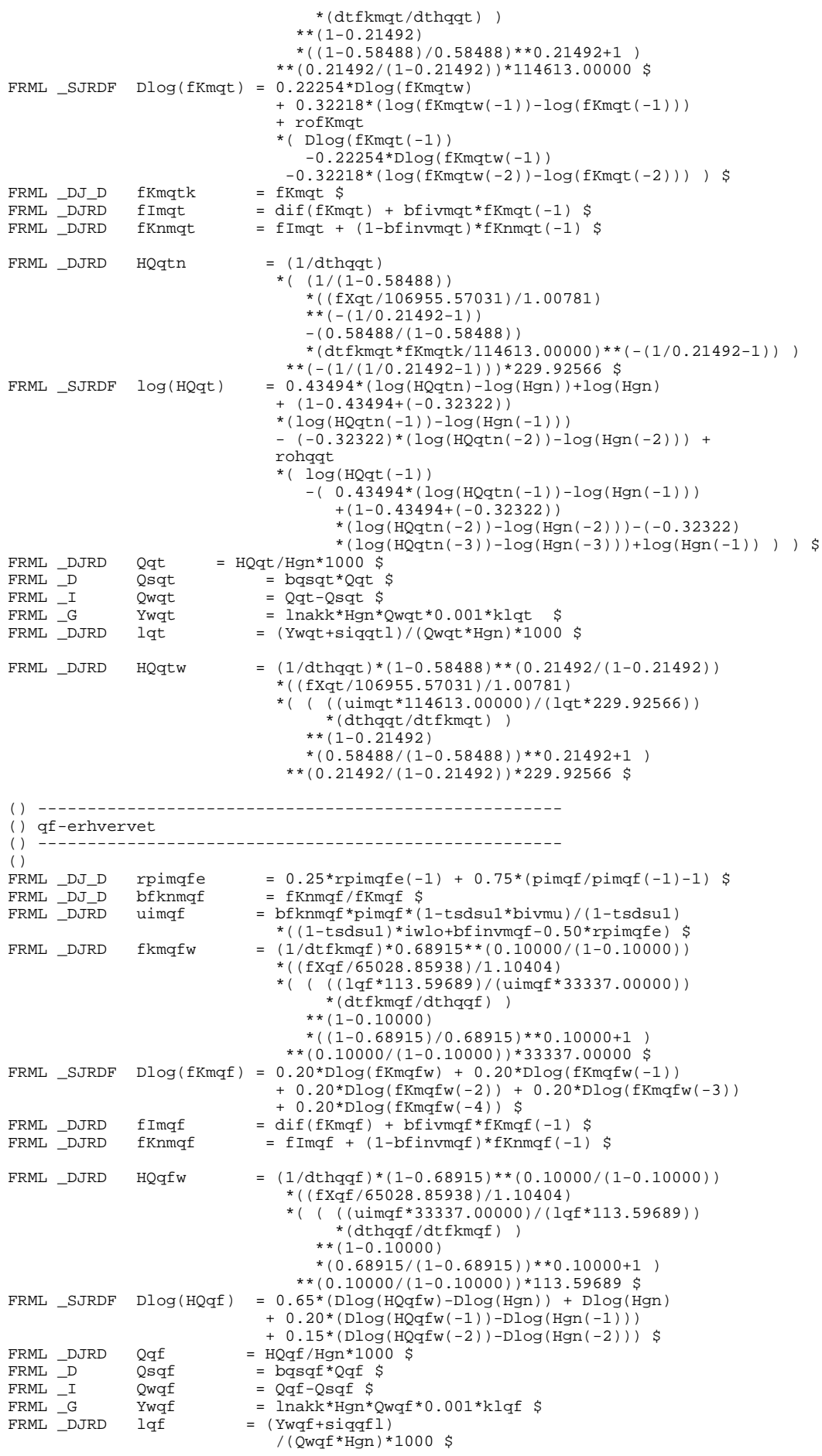

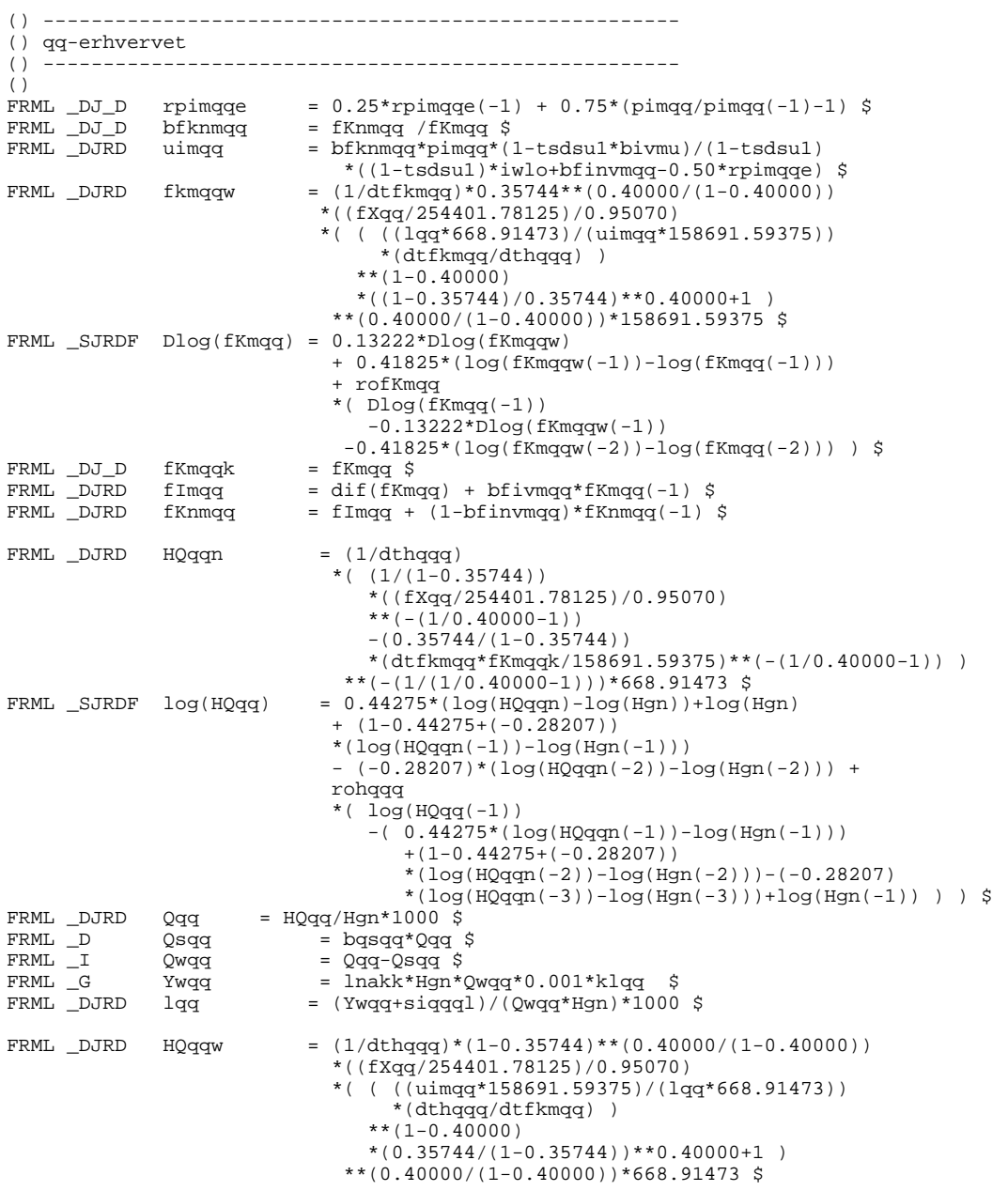

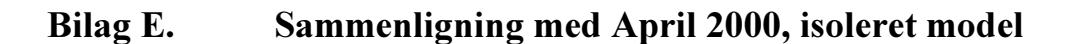

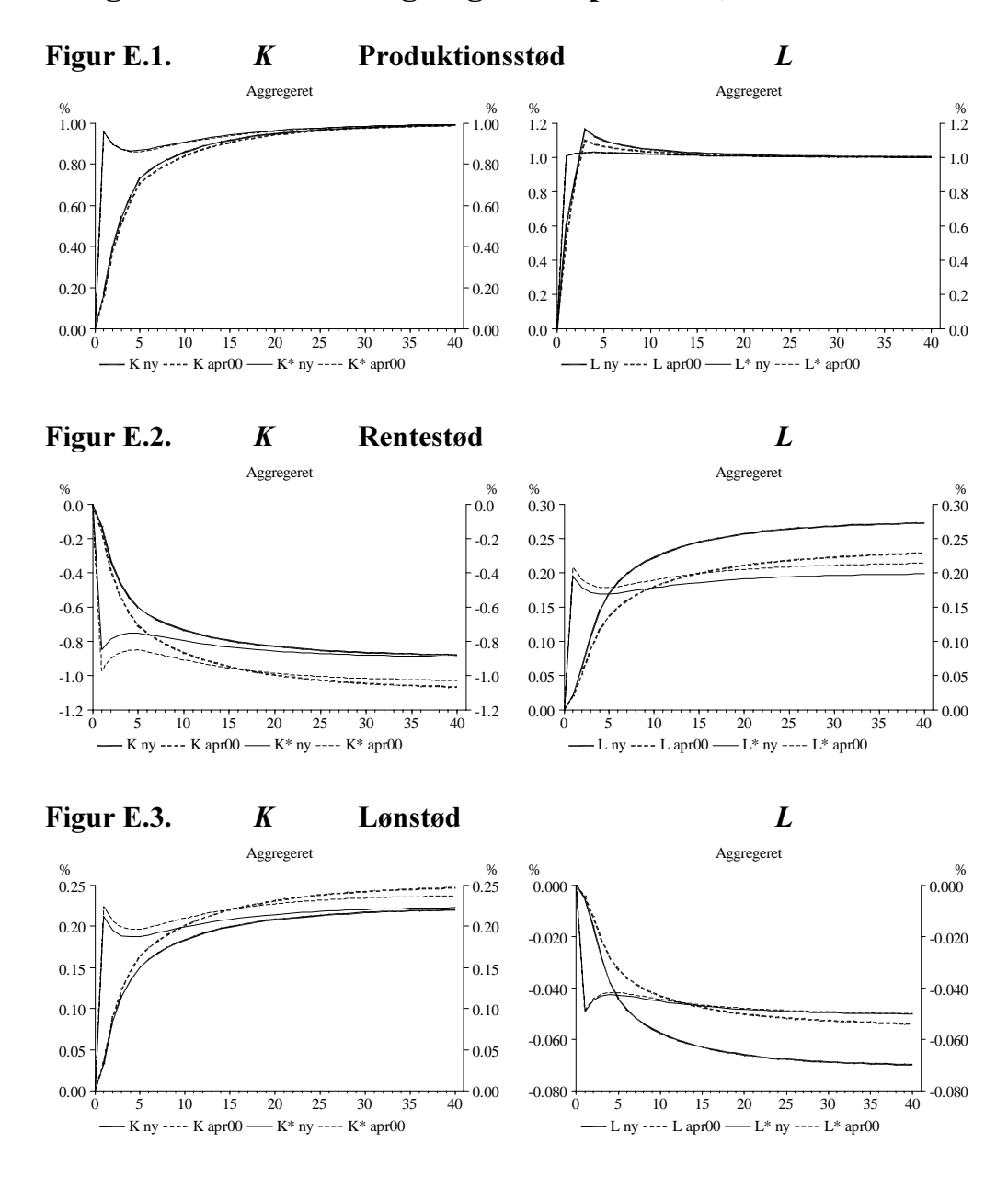

## Bilag F. Multiplikatoreksperimenter, April 2000

Først vises effekten på aggregeret kapital- og arbejdskraftefterspørgsel ved en rentestigning udført på et grundforløb med vækst og eksogen rente.

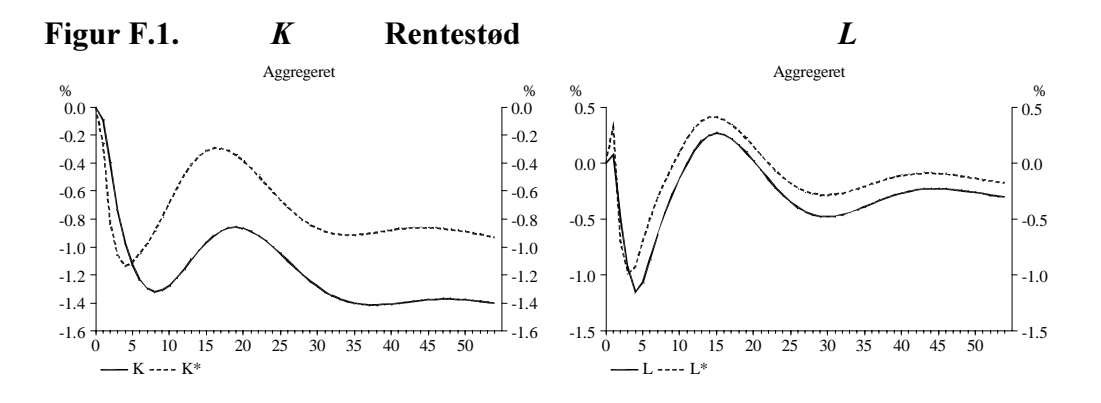

Herefter ser vi på et offentligt varekøbseksperiment på to forskellige grundforløb med henholdsvis eksogen og endogen rente.

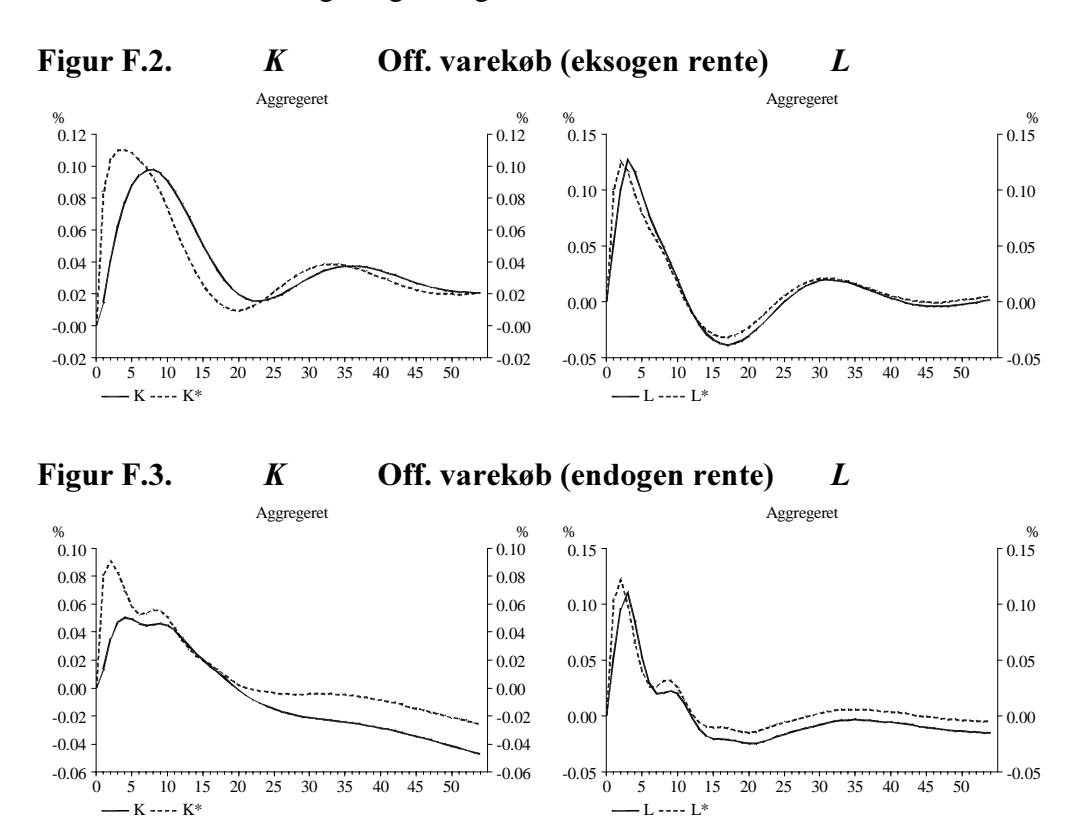